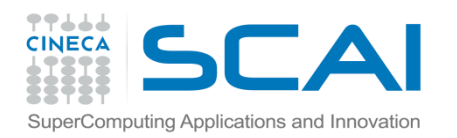

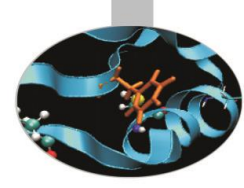

# High Performance Molecular Dynamics

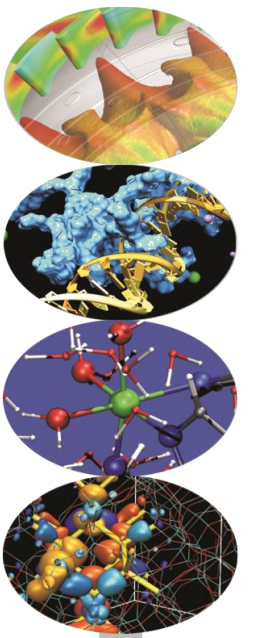

### Parallelism and Parallel algorithms

Andrew Emerson (a.emerson@cineca.it)

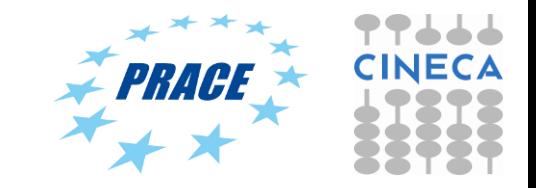

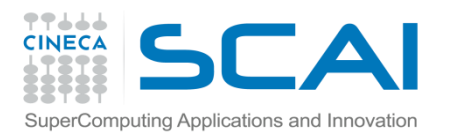

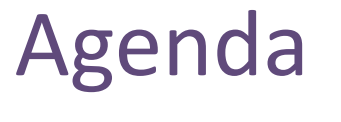

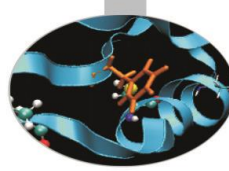

- 1. Molecular Dynamics milestones
- 2. Anatomy of a serial Molecular Dynamics program
- 3. Concepts of Parallelism
- 4. Parallel algorithms and scaling limits

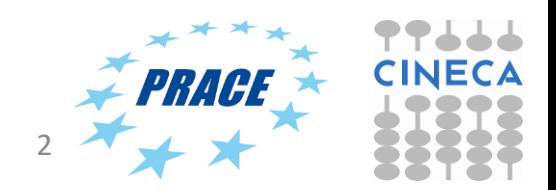

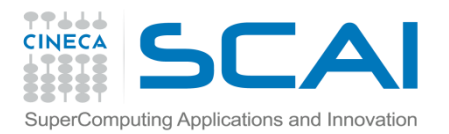

## Molecular Dynamics milestones

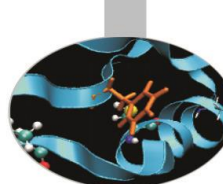

- **1959**: **First MD simulation (Alder and Wainwright)**
	- Hard spheres at constant velocity. 500 particles on IBM-704. Simulation time >2 weeks
- **1964: First MD of a continuous potential (A. Rahman)**
	- Lennard-Jones spheres (Argon), 864 particles on a CDC3600. 50,000 timesteps > 3 weeks
- **1977**: **First large biomolecule (McCammon, Gelin and Karplus).**
	- Bovine Pancreatic Trypsine inhibitor. 500 atoms, 9.2ps
- **1998**: **First μs simulation (Duan and Kollman**)
	- $-$  villin headpiece subdomain HP-36. Simulation time on Cray T3D/T3E  $\sim$ several months
- **2006**. **MD simulation of the complete satellite tobacco mosaic virus (STMV)**
	- 1 million atoms, 50ns using NAMD on 46 AMD and 128 Altix nodes
- **2006: Longest run. Folding@home (computers supplied by general public!)**
	- 500 μs of Villin Headpiece protein (34 residues).

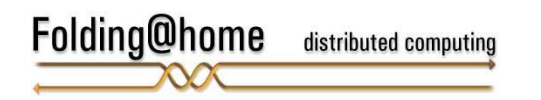

*folding@home equivalent to peak ~40 Pflops (Wikipedia)* PRACE

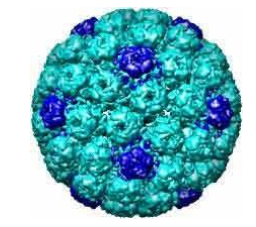

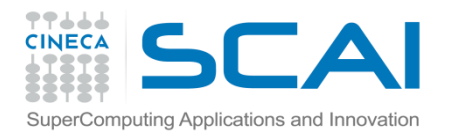

### Biomolecular MD Simulation

### – system sizes

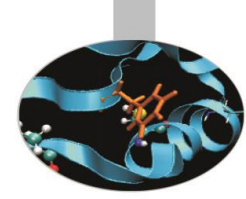

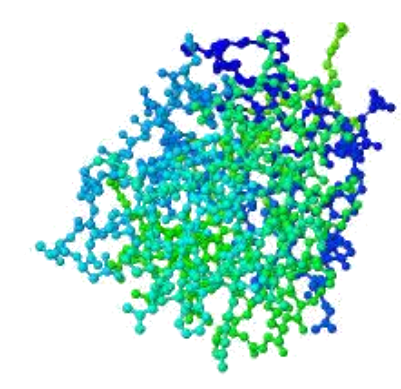

early 1990s. Lysozyme, 40k atoms

#### 2008. Ribosome. 3.2M atoms, 230ns.

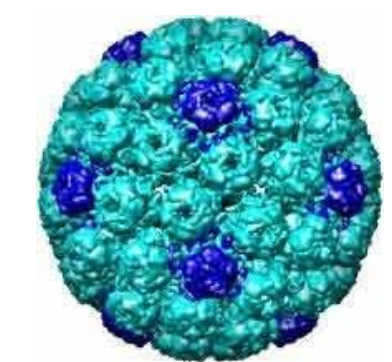

2006. Satellite tobacco mosaic virus (STMV). 1M atoms, 50ns

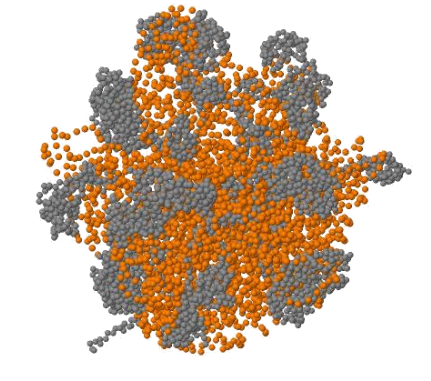

2011. Chromatophore, 100M atoms (SC 2011)

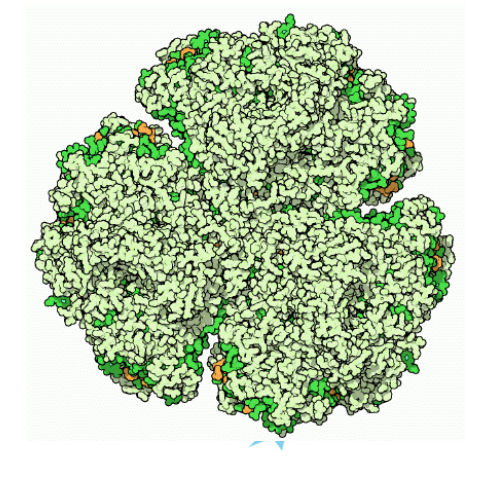

18/08/2017 High Performance Molecular Dynamics

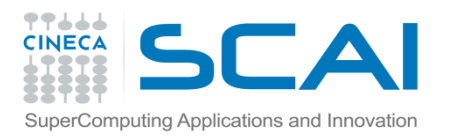

## Nobel Prize for Karplus, Levitt and Warshel

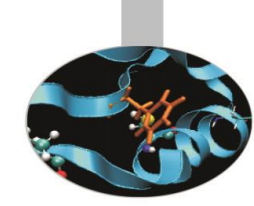

### **The Nobel Prize in Chemistry 2013**

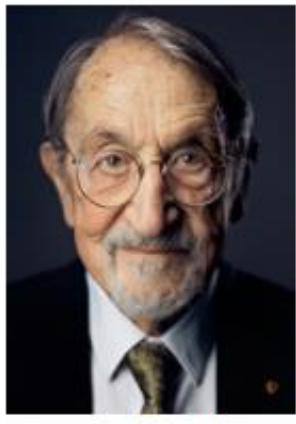

Photo: A. Mahmoud **Martin Karplus** Prize share: 1/3

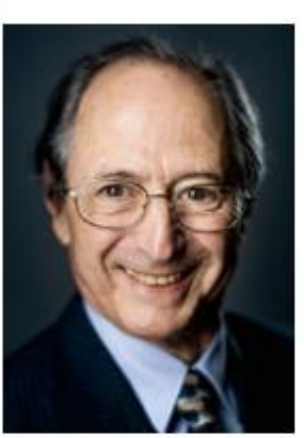

Photo: A. Mahmoud **Michael Levitt** Prize share: 1/3

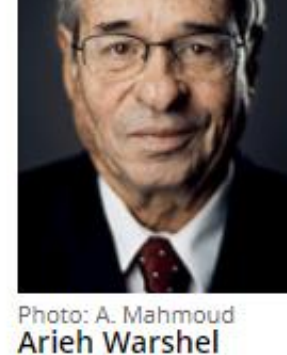

Prize share: 1/3

The Nobel Prize in Chemistry 2013 was awarded jointly to Martin Karplus, Michael Levitt and Arieh Warshel "for the development of multiscale models for complex chemical systems".

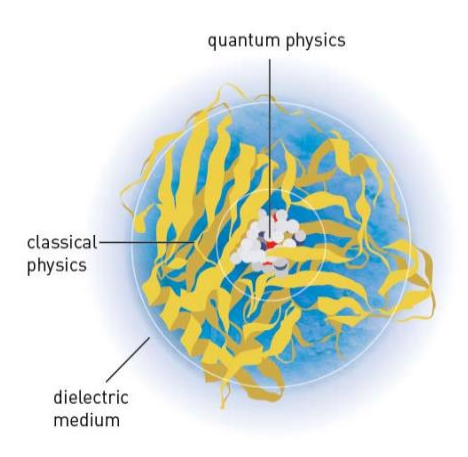

Taken from, "Scientific background on the Nobel Prize in Chemistry 2013", *www.nobleprize.org*

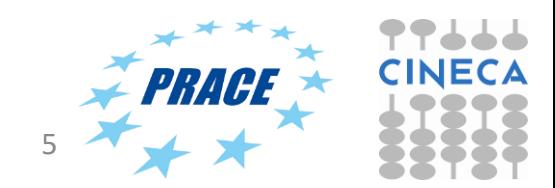

18/08/2017 High Performance Molecular Dynamics 5

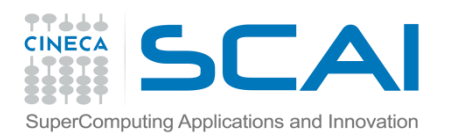

# Anatomy of a program

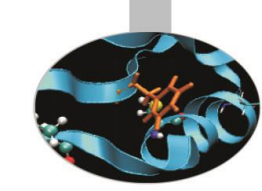

- 1. Read in parameters to control the simulation (e.g. run time, temperature, etc).
- 2. Generate or read in atomic coordinates and connectivity information. If starting from a previous run read in velocities, forces and other system data.
- Start Main loop at time t.
	- Compute forces between interacting atoms.
	- 2. Integrate forces to obtain velocities and positions at new time step t+Δt.
	- 3. Calculate thermodynamic properties (e.g. Temp, Pressure,etc).
	- 4. At intervals store configuration for trajectory and restart information.
	- 5. If t < required time loop back to step 1.
- 4. Output final configuration, thermodynamic and perhaps timing data.

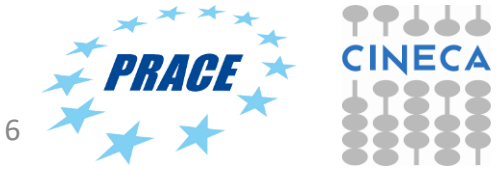

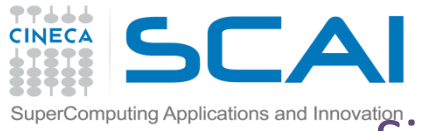

### $\mathcal{S}_{\mathsf{Lipercomputing}\, \mathsf{Applications} }$  and Innovation:  $\mathsf{Supp} \mathsf{C}$  imple Molecular Dynamics program for neutral

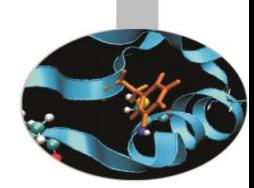

**subroutine compute\_energy\_forces**

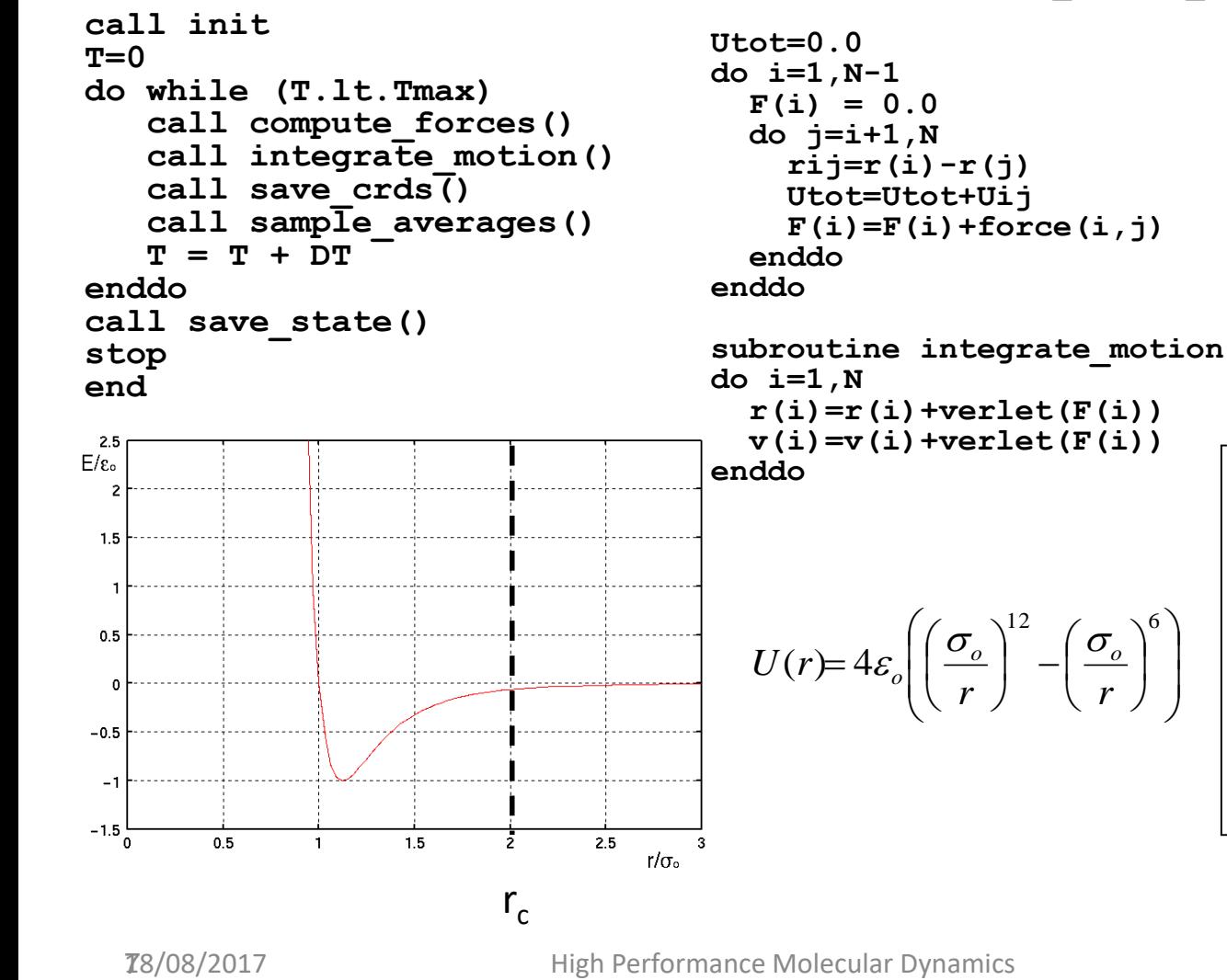

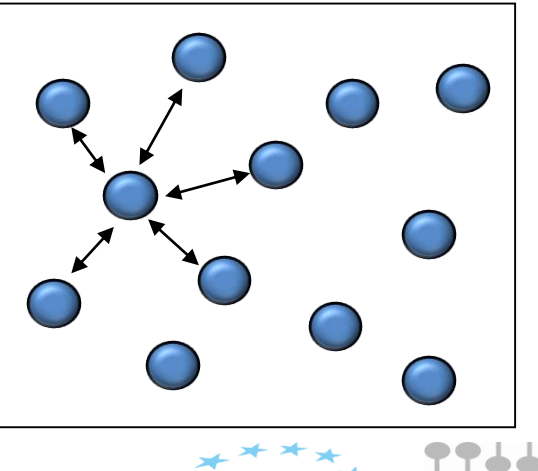

atoms

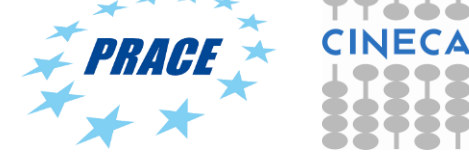

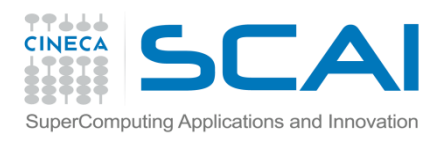

# High Performance Molecular Dynamics

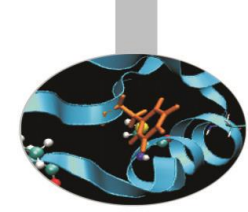

In a (serial) molecular dynamics program often 70-90% of the CPU time is spent in the calculation of the non-bonded energies and forces -> this is the first place to look when optimising or parallelising a program.

There are usually two types of long range non-bonded interactions:

- 1. Dispersion-type particle-particle interactions
- 2. Electrostatic interactions.

The dispersion interactions are normally solved with Lennard Jones (LJ) type potentials which can be truncated at short inter-particle separations.

Electrostatic interactions are commonly solved with the Particle Mesh Ewald (PME) Method or similar. (electrostatic cutoffs are too approximate)

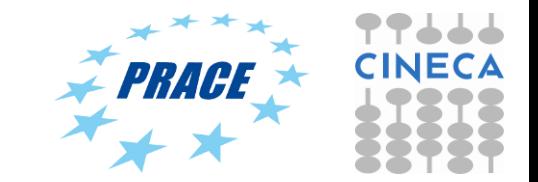

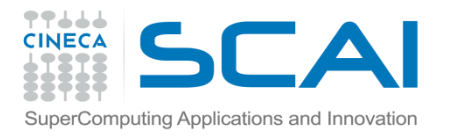

### GROMACS timings

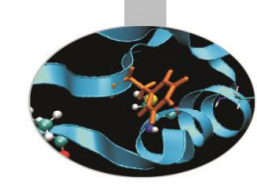

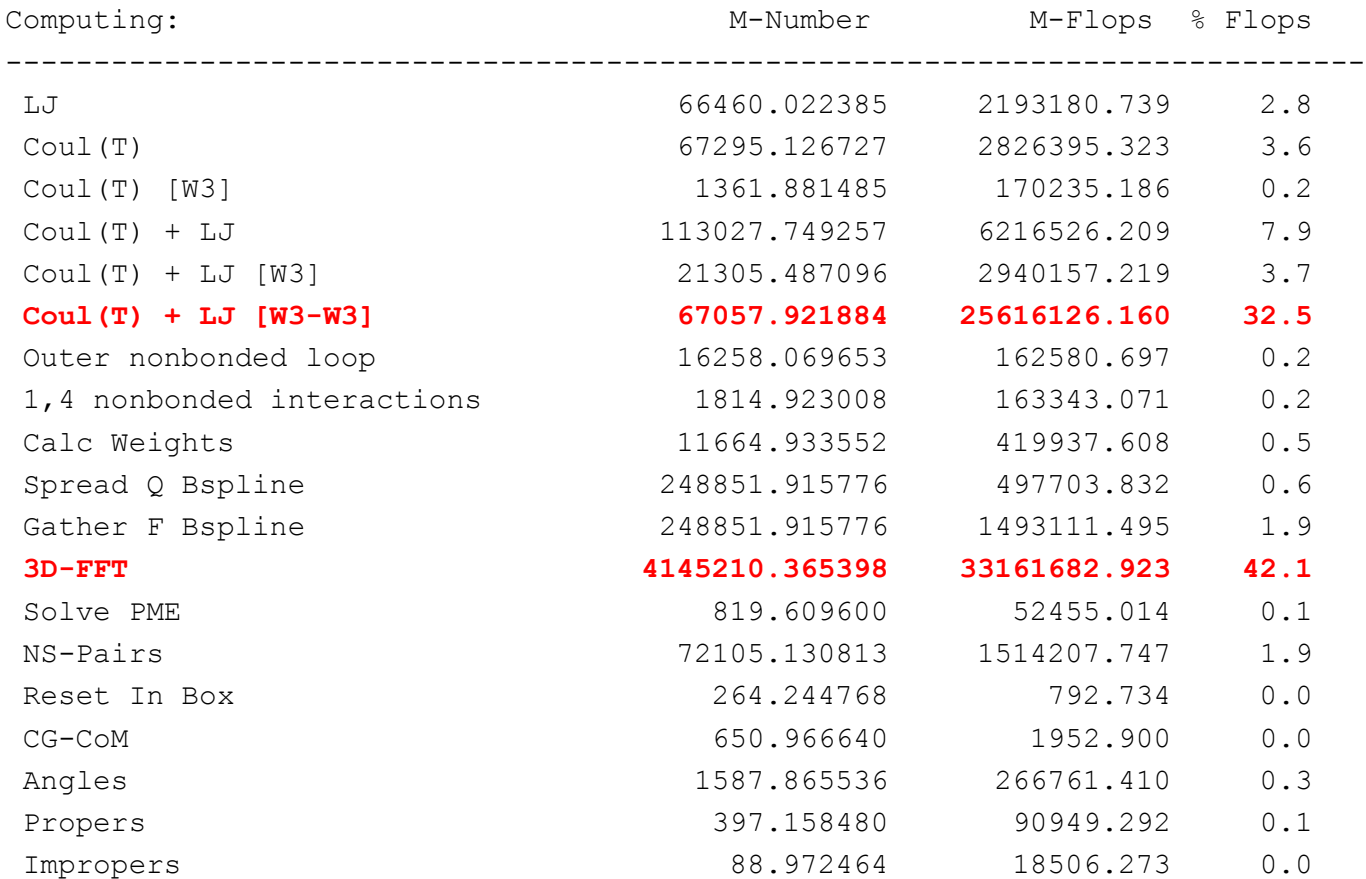

.....

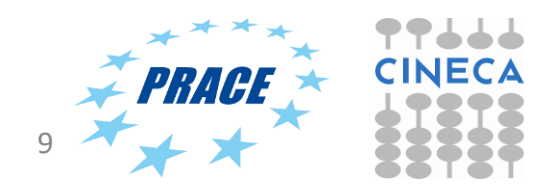

18/08/2017 High Performance Molecular Dynamics 9

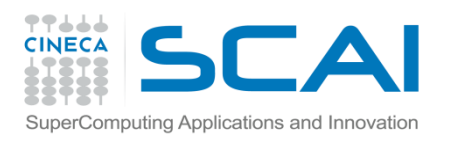

# Optimising a serial program

- To increase the performance of the program the number of interactions  $O(N^2)$  to be calculated needs to be reduced.
- Common strategies include:
	- Potential cutoffs + Neighbour lists
	- United atoms (e.g.  $CH_4$ ) or coarse grain approaches (e.g. Martini) to reduce the number of interacting sites
	- Holonomic constraints (e.g. SHAKE)
	- Multiple time steps (e.g. electrostatic time step in NAMD)
	- Implicit solvents as opposed to explicit solvents (but not recommended).

**implicit and explicit solvents**

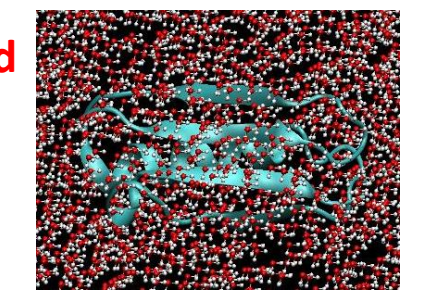

#### **cut-off and neighbour list**

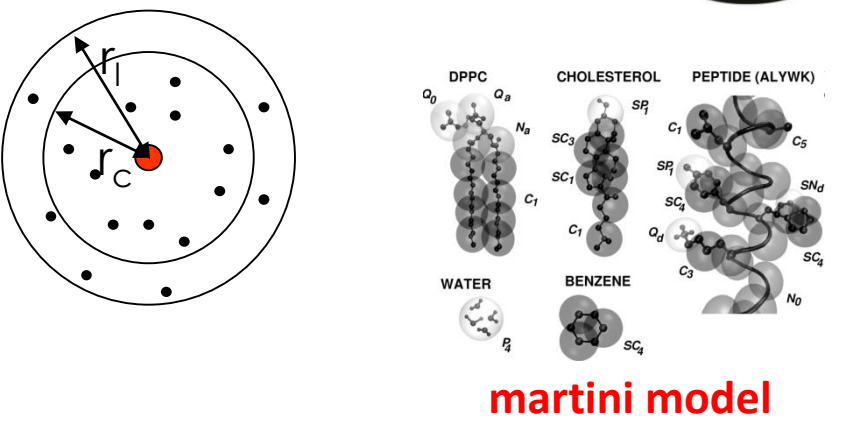

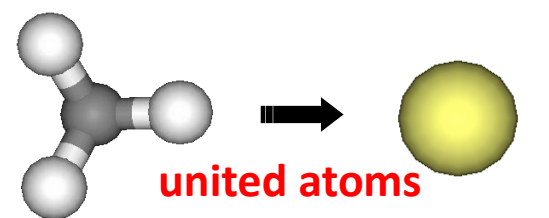

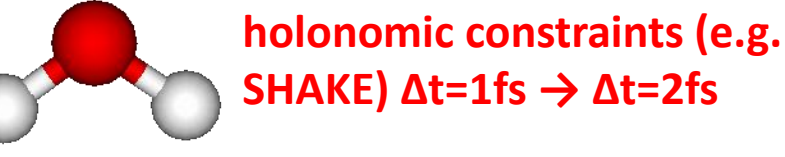

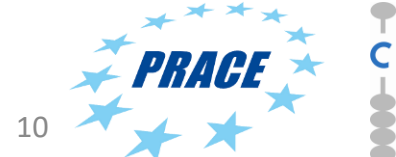

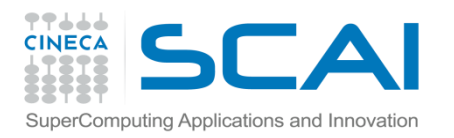

### Electrostatic Interactions

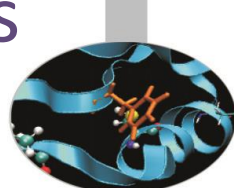

For complex molecules electrostatic interactions are usually calculated by assigning each atom a partial charge:

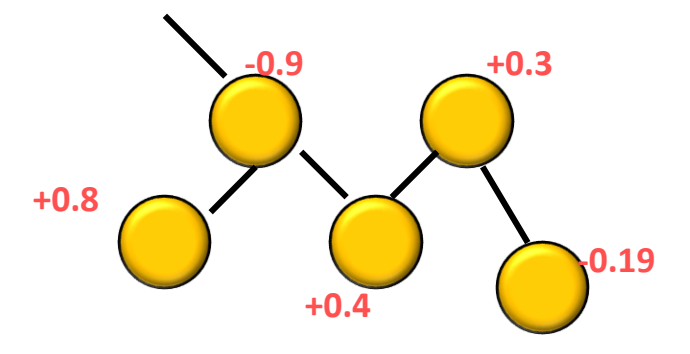

The partial charges are defined by the force-field, usually via QM calculations.

The interaction energy between two isolated charges is known (Coulomb): **Problem**: This is a long range interaction,

$$
V_{ij} = \frac{q_i q_j}{4\pi \varepsilon_0 r_{ij}}
$$

varying with  $\sim$ 1/r. (c.f LJ,  $\sim$ 1/r<sup>6</sup>) and so decays to zero slowly. The box cannot be made large enough without making the simulation impracticable. Electrostatic cutoffs on the other hand can give rise to artefacts.

11

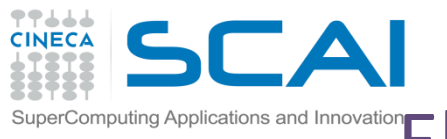

### $\mathbb{E}$ lectrostations and Innovation**Electrostatic Interactions –Ewald Sum** (1921)

Solution for periodic systems first suggested by Ewald and others from their work on ionic crystals. Start with the interaction of a particle with all the other particles, including their images:

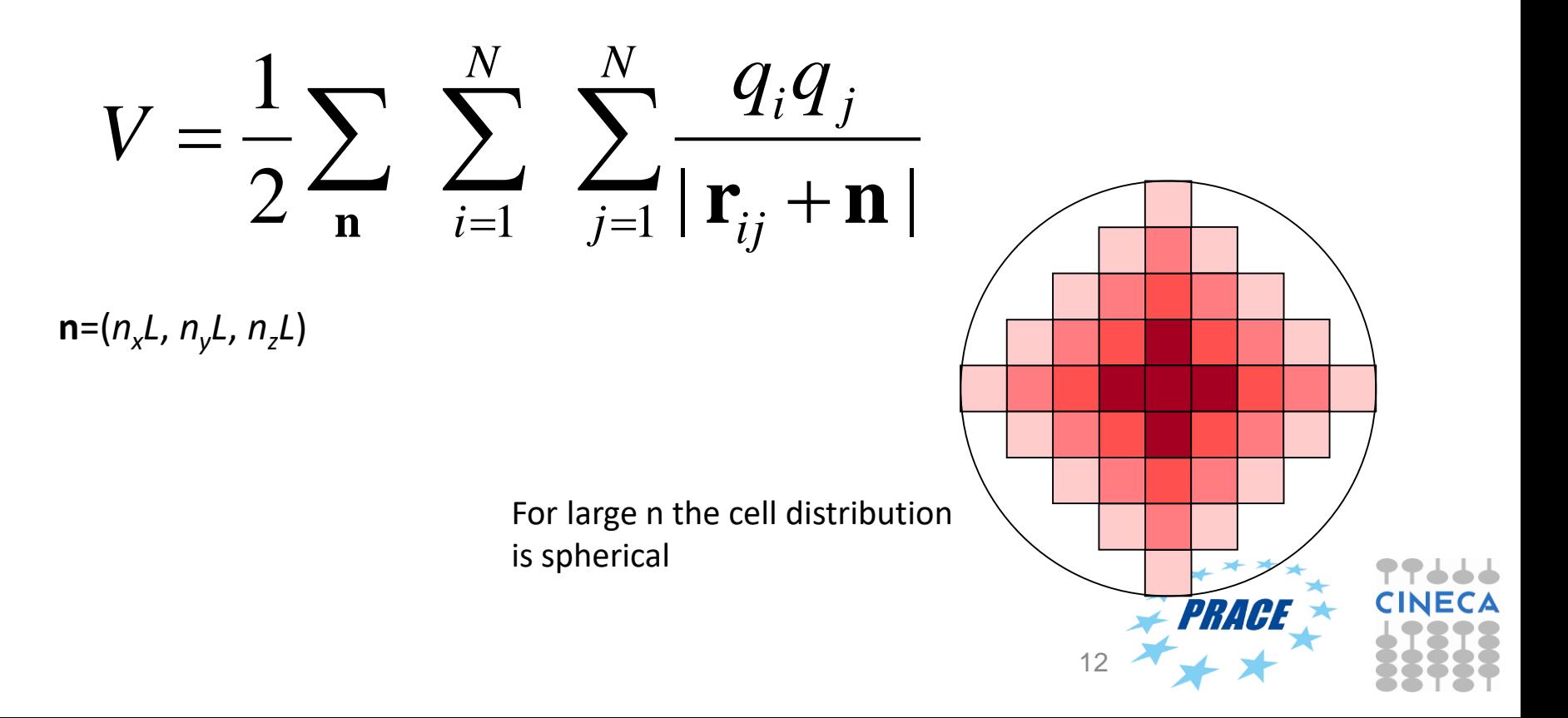

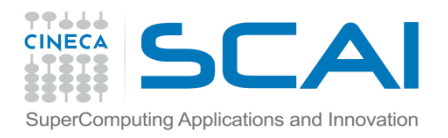

### Electrostatic interactions – Ewald Sum

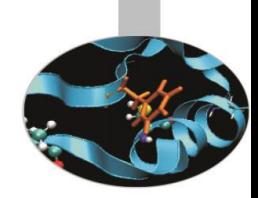

This pairwise summation converges slowly, but by assuming gaussian charge distributions around each charge it can be converted into faster converging real space (short range) and reciprocal space (long range) sums:

*V = real space sum + reciprocal space sum + constant corrections*

The real space term (which contains *erfc(x*)) can be calculated quite easily with standard libraries and usually a cutoff is applied (e.g. 9 Å).

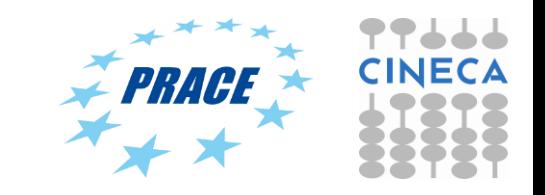

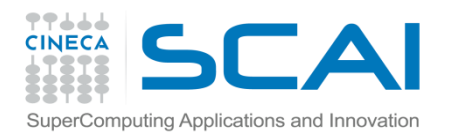

# Particle Mesh Ewald

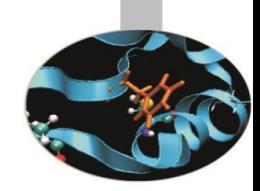

The second term converges quickly in reciprocal space but is computationally expensive:

$$
V = \frac{1}{2} \sum_{k \neq 0} \sum_{i=1}^{N} \sum_{j=1}^{N} \frac{4\pi^2 q_i q_j}{L^3 k^2} \exp\left(-\frac{k^2}{4\alpha^2}\right) \cos(\mathbf{k} \cdot \mathbf{r}_{ij})
$$

This is an  $N^2$  problem but by replacing the point charges by a grid-based charge distribution one can use discrete **FFT (Fast Fourier Transform)** which scales as N InN (e.g. Particle Mesh Ewald).

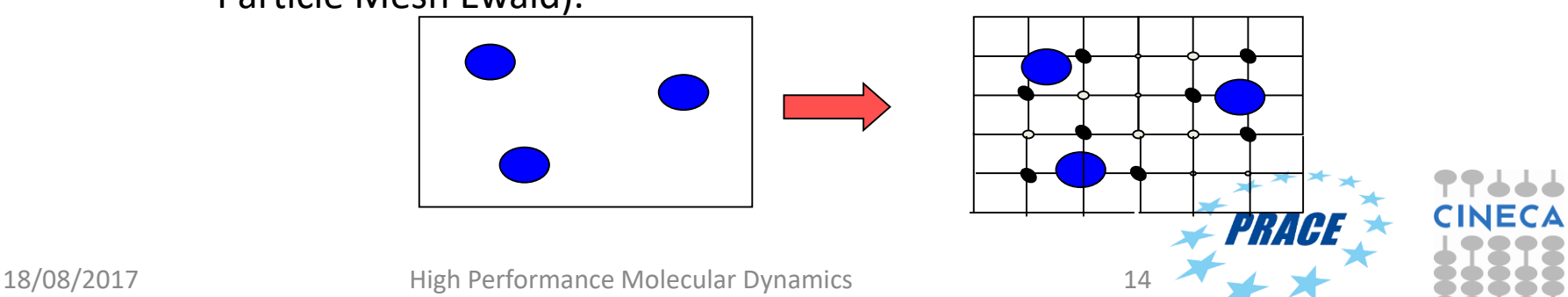

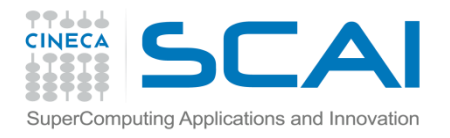

Parallelising a serial program

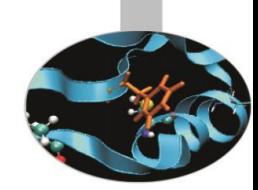

### Do we need to parallelise MD ?

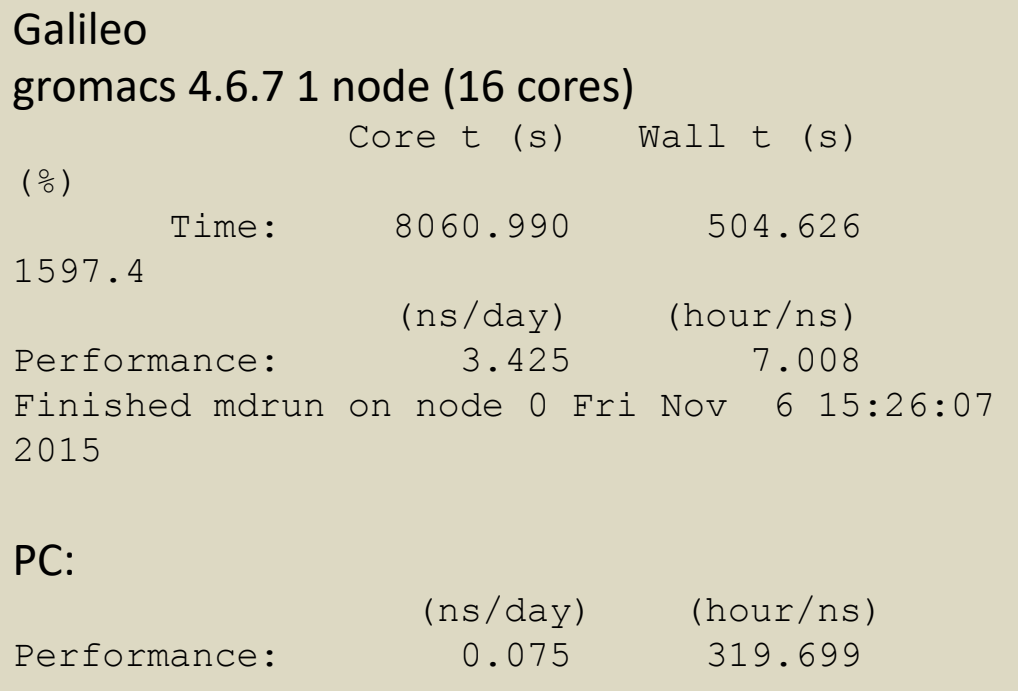

Even using just one node of a cluster we can get speedups of 10X, 100X or more.

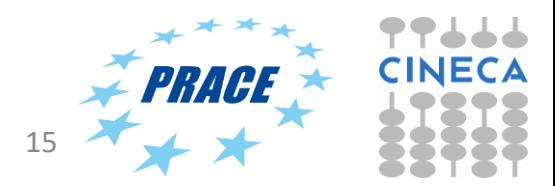

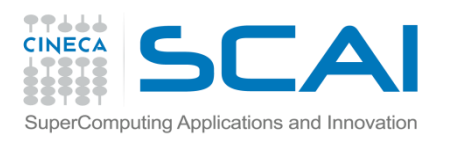

## Concepts and practice of Parallelism

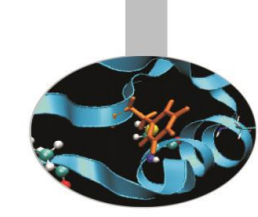

- Even if you do not intend to write a parallel program, just use one already present, it is important to understand some of the concepts and techniques used in the preparation and execution of a parallel project.
- Hardware is moving quite quickly so it is a challenge to understand everything but useful topics include:
	- MPI and message passing
	- OpenMP and threads
	- Accelerators such as GPUs
	- Measuring performance

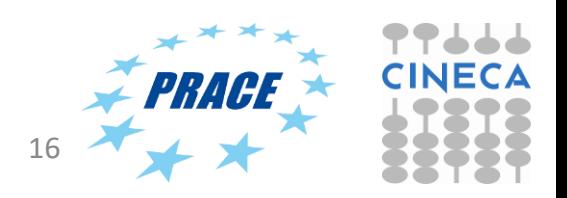

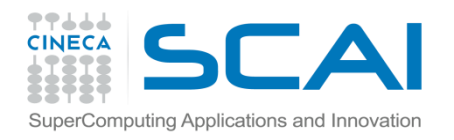

### Message Passing Interface (MPI)

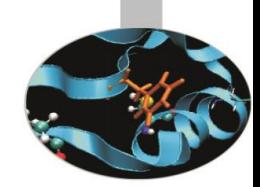

- MPI is a standard which implements parallelism via *message passing*, i.e. providing a mechanism for communication between parallel tasks.
- Usually SPMD (**S**ingle **P**rogram **M**ultiple **D**ata) model where multiple instances of the same program are launched. When necessary they communicate by MPI calls.
- Each instance is called a *task* and is identified by its *rank* (starting from 0). Normally all the tasks are created at the beginning of the parallel execution.

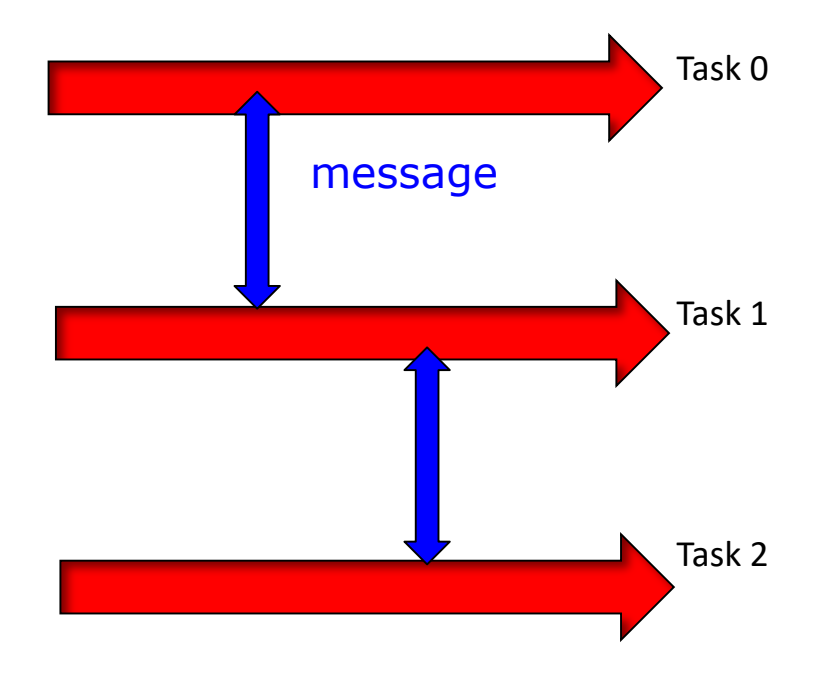

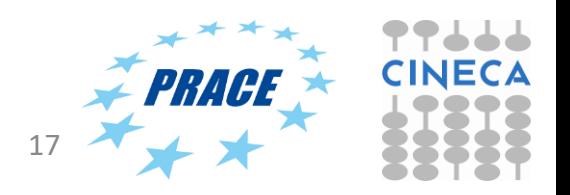

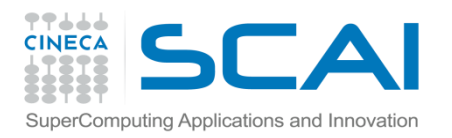

### MPI Communications

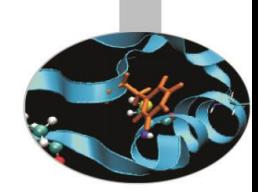

- MPI communications can be of various types:
	- 1. One-way communications.
	- 2. Point-to-point between two tasks.
	- 3. Collective calls between groups of tasks or even all of them.
- They can also be synchronous or asynchronous.
- Collective calls can be expensive, particularly when many tasks are involved.
- An efficient MPI program will minimise the time spent in communications as much as possible often by overlapping communications with calculations (*nonblocking communications).*

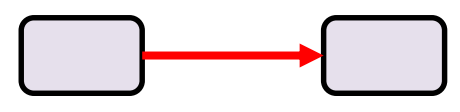

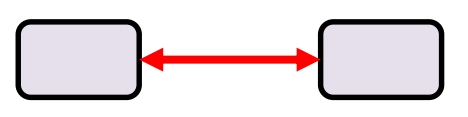

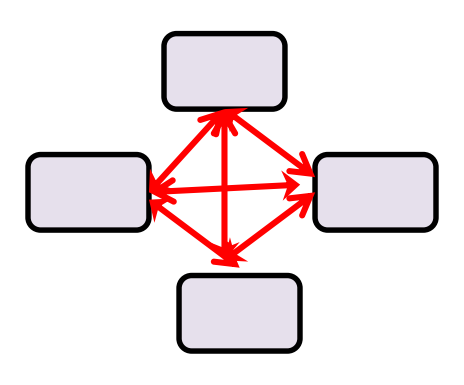

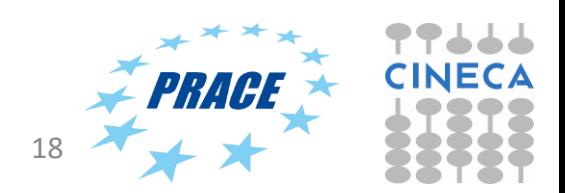

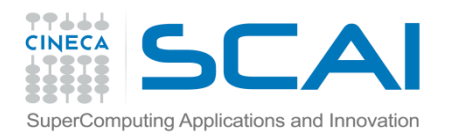

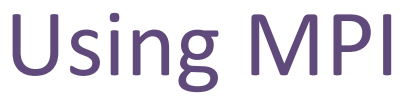

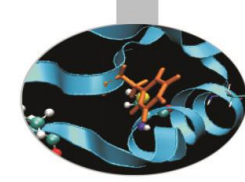

- MPI is implemented as a library which is used during compilation/linking and often also at execution.
- Different implementations may exist on a particular computer system (e.g. Intel MPI, OpenMPI, etc).
- Usually used within a launcher (e.g. mpirun, mpiexec, runjob, etc) which launches the required number of tasks.

```
module load intelmpi # Intel MPI 
mpirun –np 64 ./myprog.exe
```
- Advantages:
	- Only standard model which allows cores over multiple nodes in a cluster to be used in a parallel program.
	- Highly optimised for current architectures
- Disadvantages:
	- Complex programming model and may require high memory (program instances + buffers)

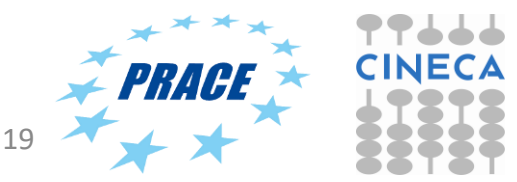

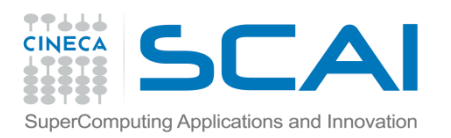

### OpenMP and threads

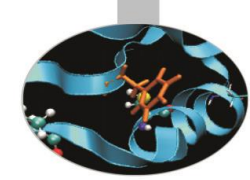

- The OpenMP standard implements parallel programming via *threads*.
- Threads are light-weight processes, requiring fewer resources than MPI tasks. Usually created and destroyed in a forkjoin process.
- Often used for "work sharing" within loops but can be used to generate tasks.
- They communicate by reading and writing program variables in shared memory.
- Advantages:
	- Less memory and *may be* faster than MPI within a shared memory node. Simpler programming model than MPI.
- Disadvantages:
	- Cannot be used between separate nodes

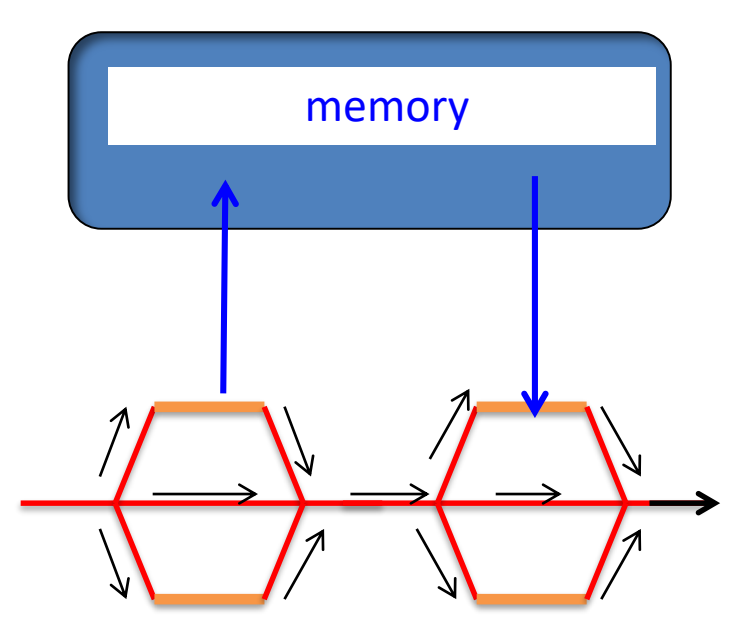

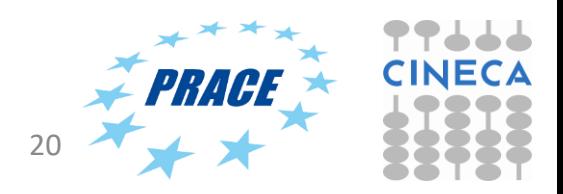

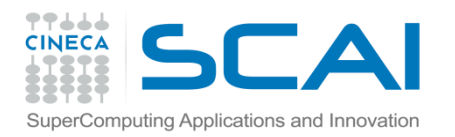

## Using OpenMP

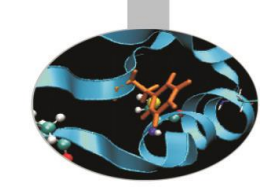

**gfortran –fopenmp myprog.c –o myprog export OMP\_NUM\_THREADS=8 ./myprog.exe**

- But since openmp cannot be used between nodes common to use both – so called hybrid MPI/OpenMP programs (e.g. Gromacs)
- Typically use OpenMP thread within a node but MPI between nodes. Useful for minimising the number of MPI tasks. (see later)

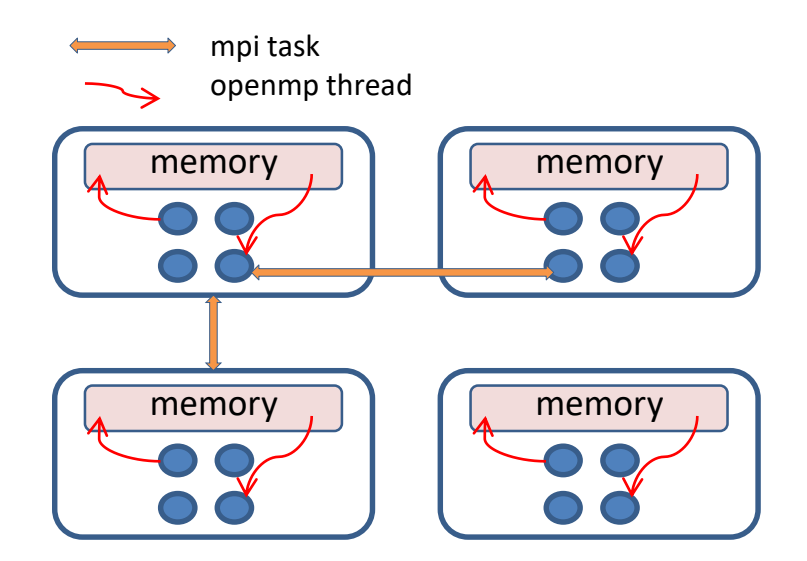

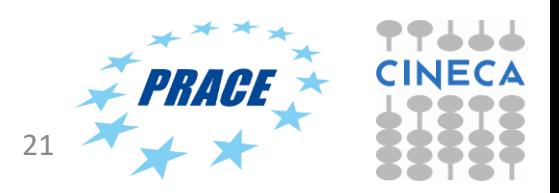

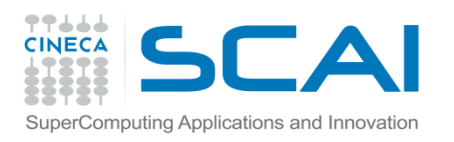

Strong and weak scaling and parallel efficiency

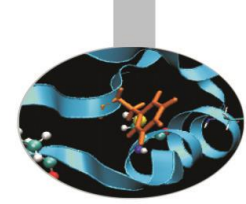

- For any parallel program important to measure the performance as a function of the parallel resources used (e.g. MPI tasks, threads, physical cores, etc).
- For MD usual to measure performance in terms of ns/day and this value is reported by most MD programs. Since computer grants are based on use of physical resources (e.g. cores) makes sense to plot performance against processor cores.
- This is called *strong* scaling and by comparison with the *ideal* case indicates how well parallelised your set up is. This can be emphasised by plotting the speedup with respect to the smallest number of cores used (e.g. 1 core).

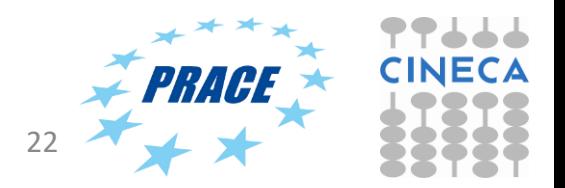

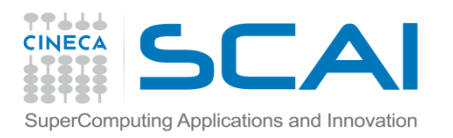

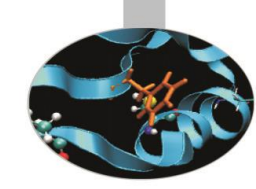

### Strong scaling examples

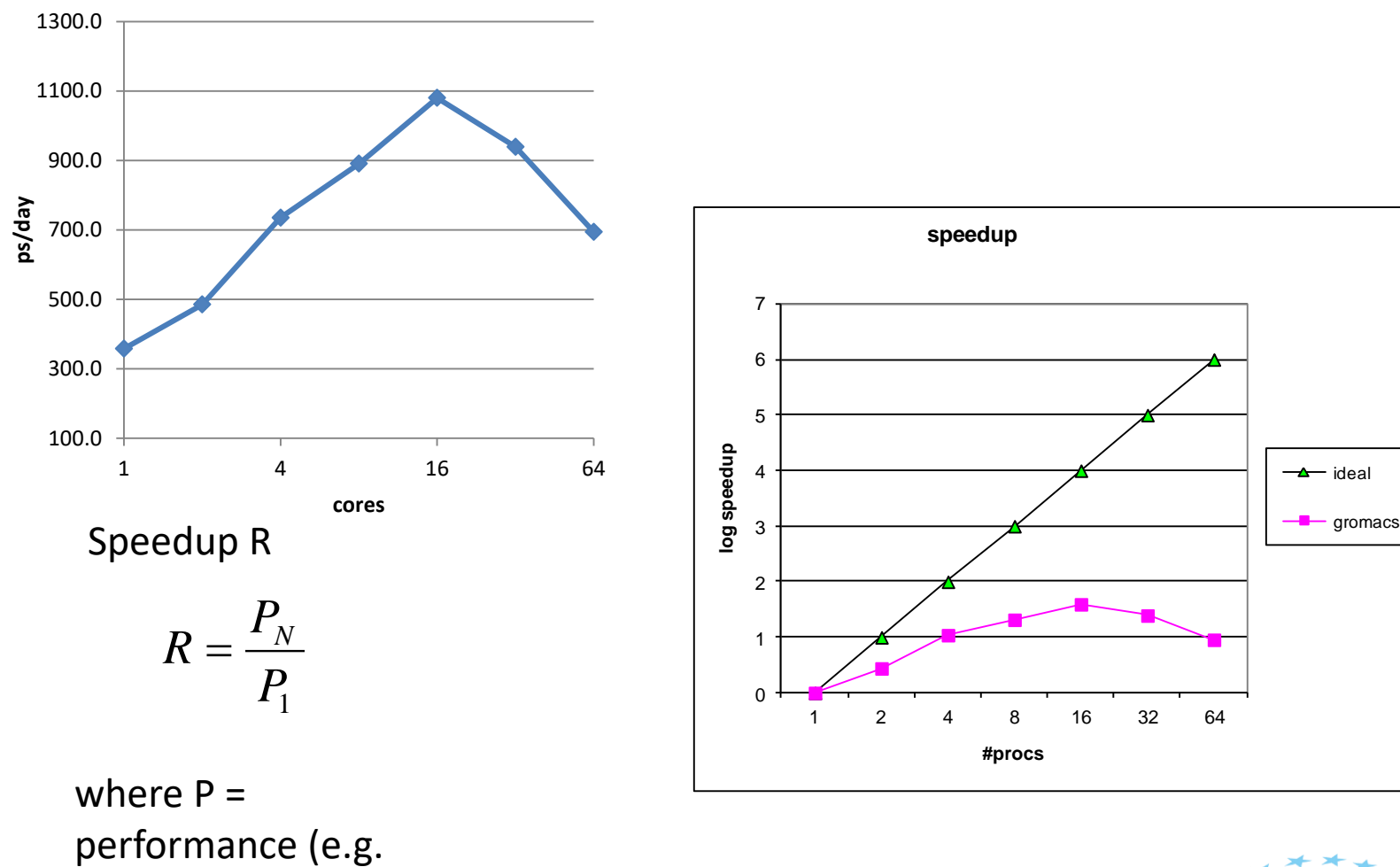

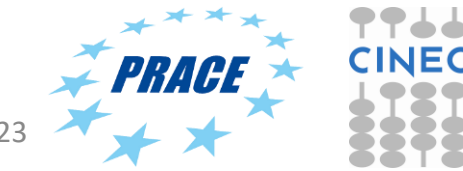

ps/day)

18/08/2017 High Performance Molecular Dynamics 23

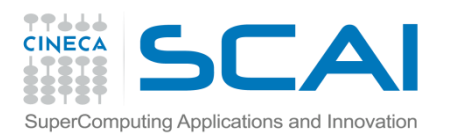

### Strong scaling and parallel efficiency

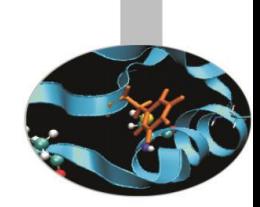

- Computer scientists often prefer a metric called *the parallel efficiency*.
- Less interesting for MD researchers but worth quoting for grant applications (where the reviewers may be non MD users).
- Important to do strong scaling curves before embarking on production.

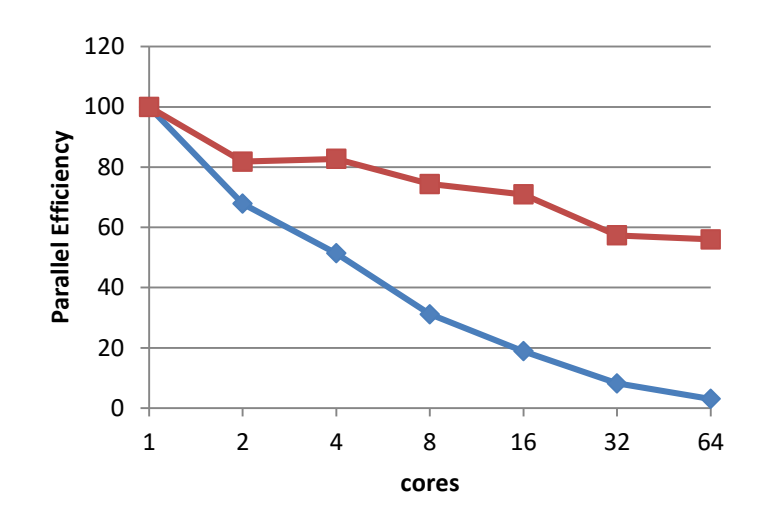

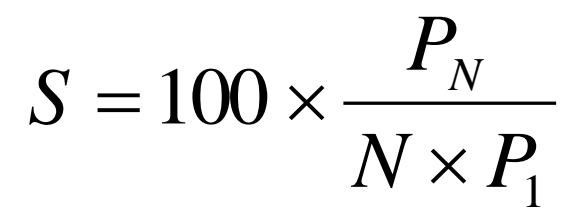

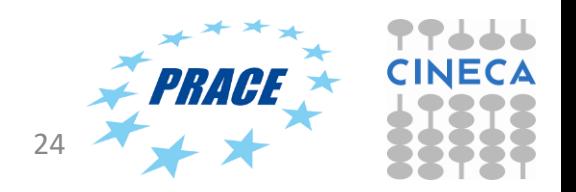

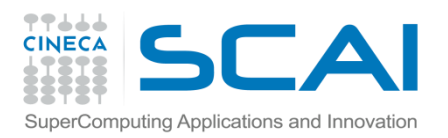

- This is formally as defined as "*how the solution time varies with the number of processors for a fixed problem size per processor."*
- But usually used to know how the performance varies on increasing the input or problem size. Should be a horizontal line for perfect weak scaling.
- For MD this indicates how the performance varies with system size, i.e. number of atoms.
- Not often used in MD since researchers use one or only a few systems, probably with similar numbers of atoms.

# Weak scaling

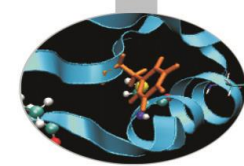

#### **Gromacs Strong Scaling on SP6**

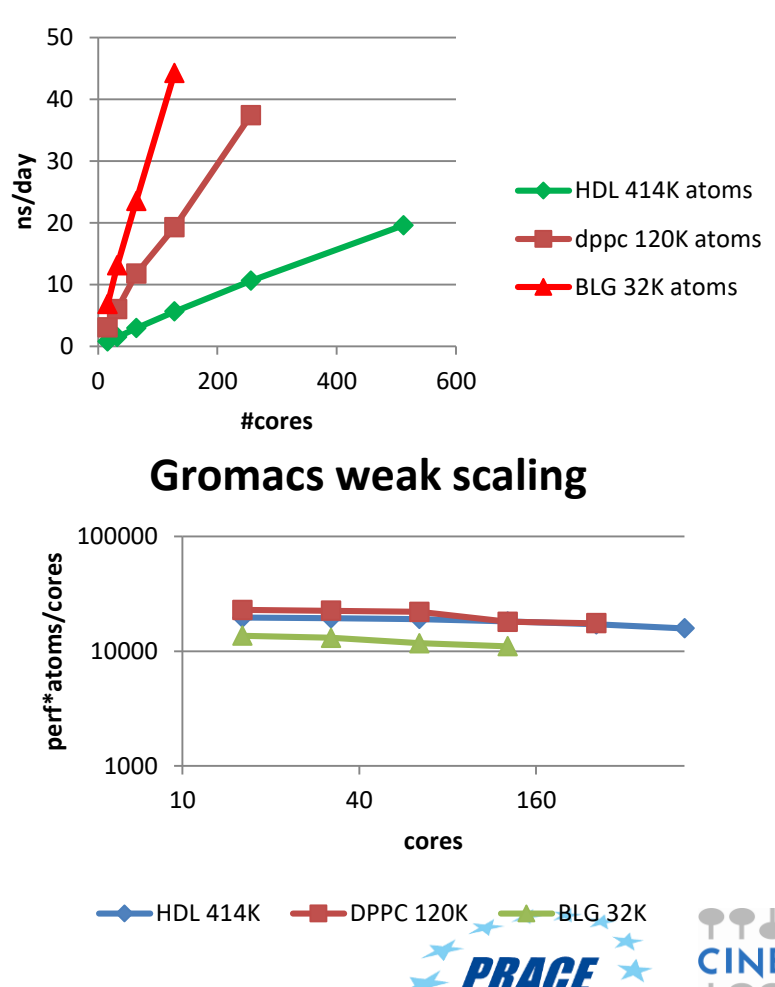

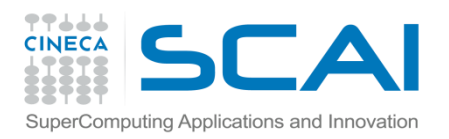

### Other parallel concepts

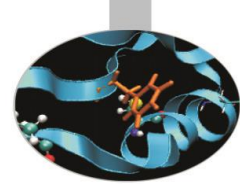

- SIMD (Single Instruction Multiple Data) Vectorisation
	- Special hardware in the CPU (SIMD or Vector Unit) for optimising loops. For Intel known as SSE, AVX, etc (depending on processor version)
	- Most users do not need to know about this unless compiling or writing their own code.
- Load balancing
	- If parallel tasks in the program finish their calculations more or less at the same time, there is good "load balancing". If some processes have to wait for other processes then clearly the program will take longer.
- Parallel I/O
	- Often one task (e.g. rank 0) is given the job of reading and writing files since having many tasks accessing the same file is not safe. This task then sends the data to the other tasks.
	- For very large files and many processes may be more efficient to allow multiple access. Normally achieved by MPI-IO or specialist formats (HDF5).
	- In MD not normally used except for very large simulations (millions of atoms), e.g. in NAMD 2.10 or DL\_POLY4.

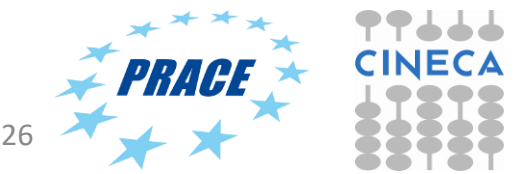

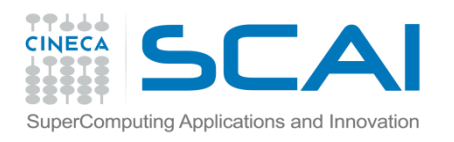

### Why do parallel programs stop scaling?

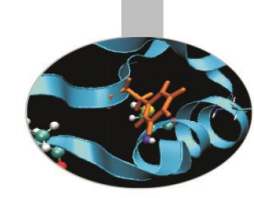

Regardless of algorithm, as the number of parallel tasks increase the relative time spent doing communications also increases, thus reducing the time for calculations.

Very roughly, when

Time (communications) > Time (calculations)

increasing the number of processors will not lead to an increase in performance (in fact it may start decreasing).

Of particular importance are global or *collective communications* involving groups or even all the parallel tasks and programmers tend to minimise their use.

Other factors affecting scaling may include increased I/O or memory usage.

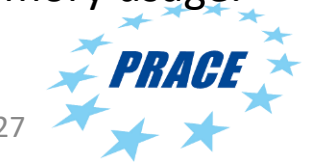

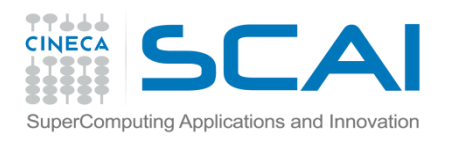

### Parallelising Molecular Dynamics

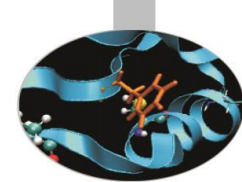

- Now we have the tools how can we parallelise an MD program?
- Need an algorithm to accelerate the most timing consuming parts of the serial program, i.e the non-bonded long ranges forces calculation.
	- Dispersion forces
	- electrostatic forces with PME
- But must minimise communications between tasks.

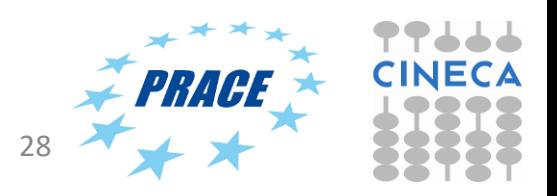

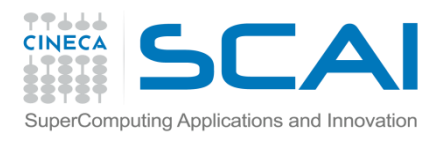

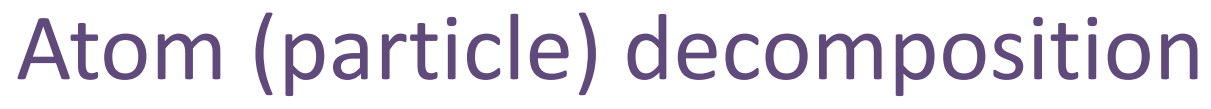

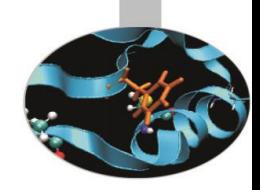

 $R_i(t+\Delta t)$ 

- One of the first algorithms implemented for parallel MD. Sometimes also called "Replicated Data" since each processor requires a copy of the entire system.
- Nowadays rarely used because of the high memory and global communications required.
- The particle decomposition option of Gromacs was removed in the latest release.

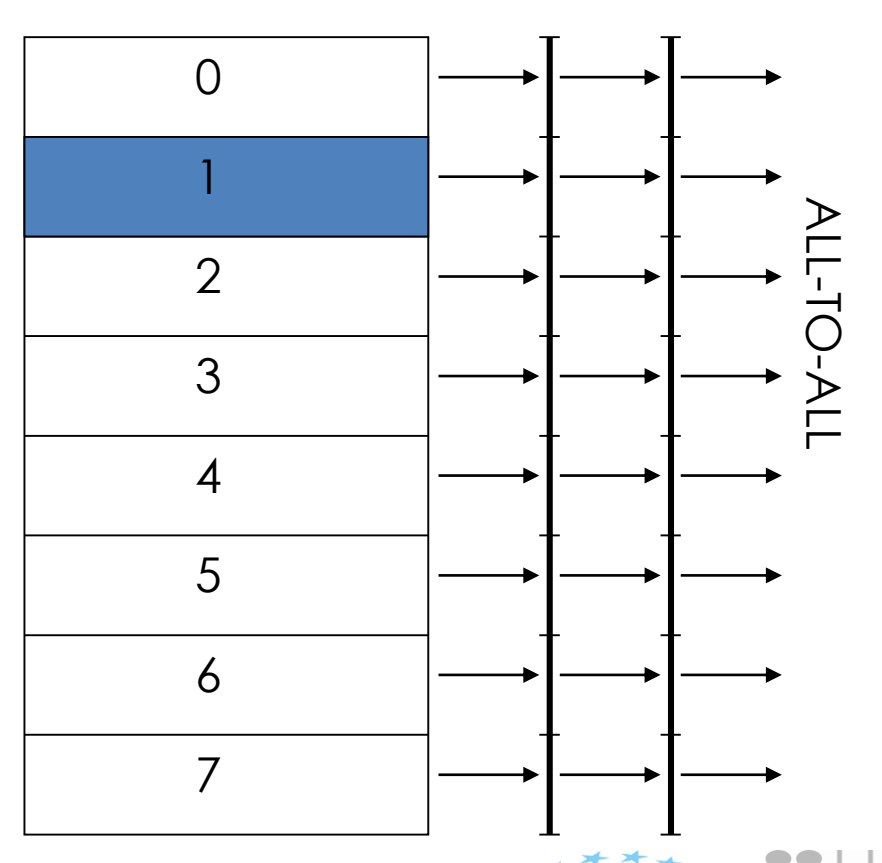

N F<sub>i</sub> R<sub>i</sub>

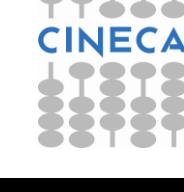

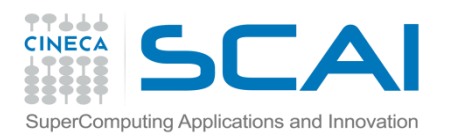

### Force decomposition

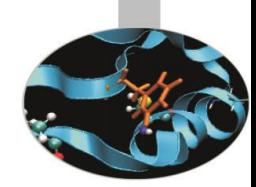

- Improvement on particle decomposition, inspired by the parallel algorithms for matrices.
- Reduced memory and communication overheads but still relatively expensive at high core counts.

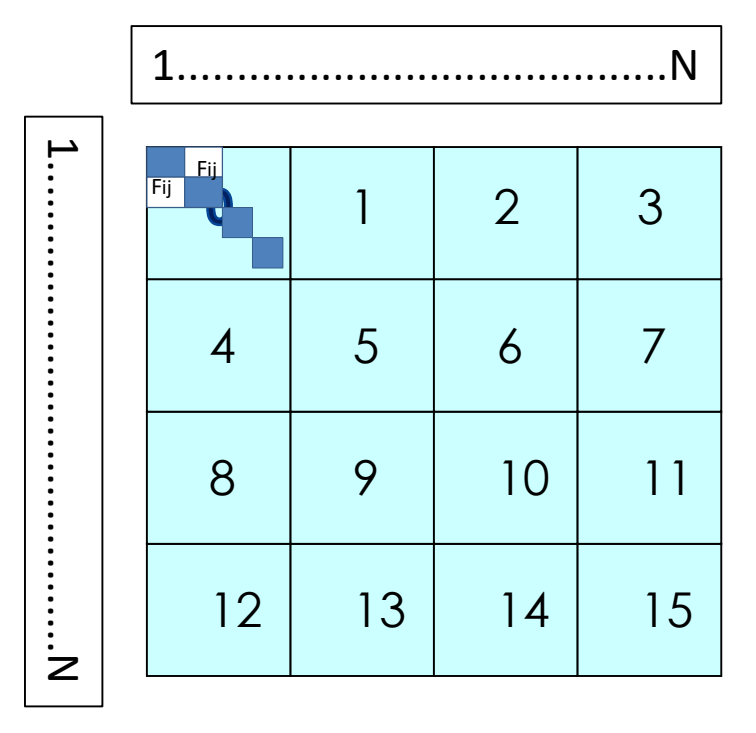

 $F_{ii}$  force matrix

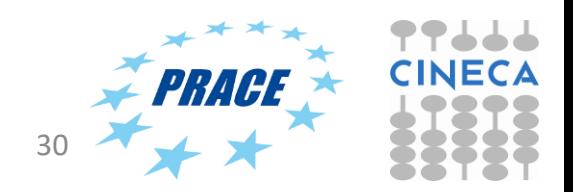

### Spatial (or domain) decomposition omputing Applications and Innovation algorithm

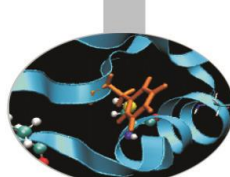

Here each processor is assigned to a spatial region of the simulation box (with side  $r_d > 2*r_c$ ) such that it stores only a portion of the whole system. This has two components:

- The atoms which lie in that region and the forces between them.
- Atom positions and forces from neighbouring regions owned by other processors.

In order to minimise the surface with respect to the volume, and hence the communications, it is important to use regions that are as cubic as possible. In any case the communications are reduced since it is not necessary to update the whole system in local memory.

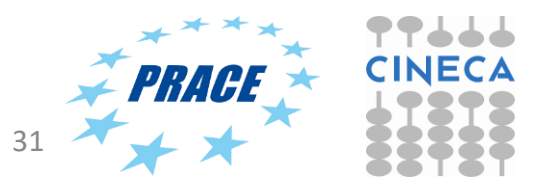

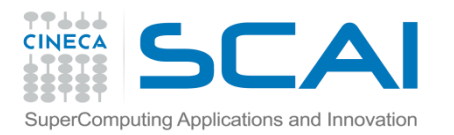

### Domain decomposition

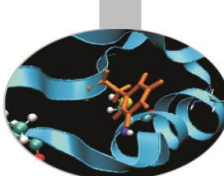

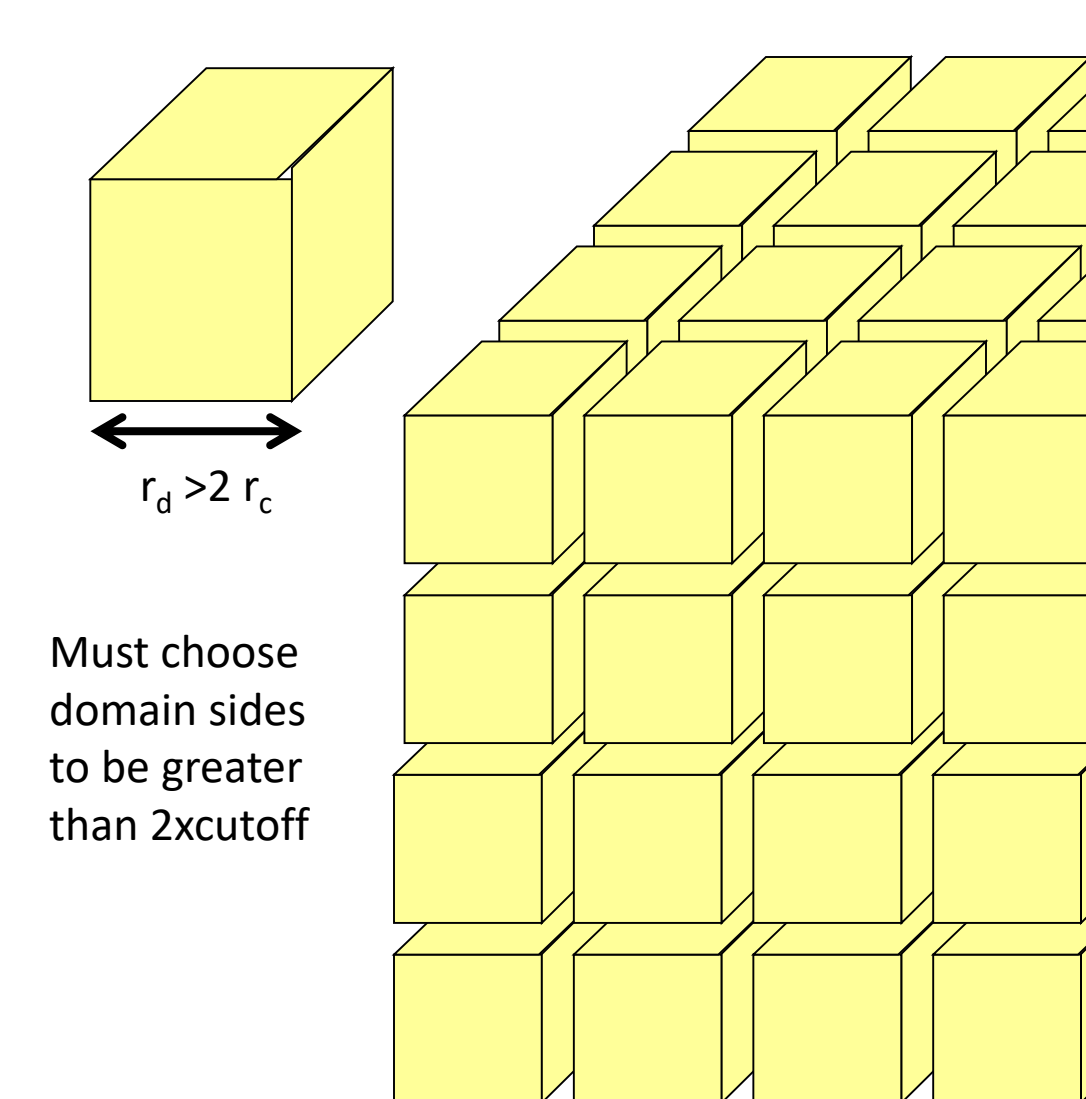

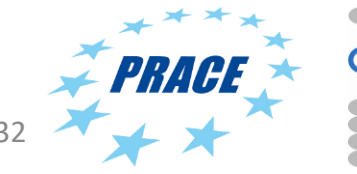

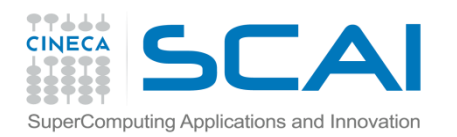

### Domain Decomposition

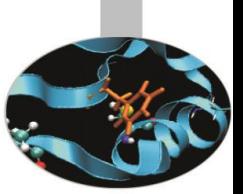

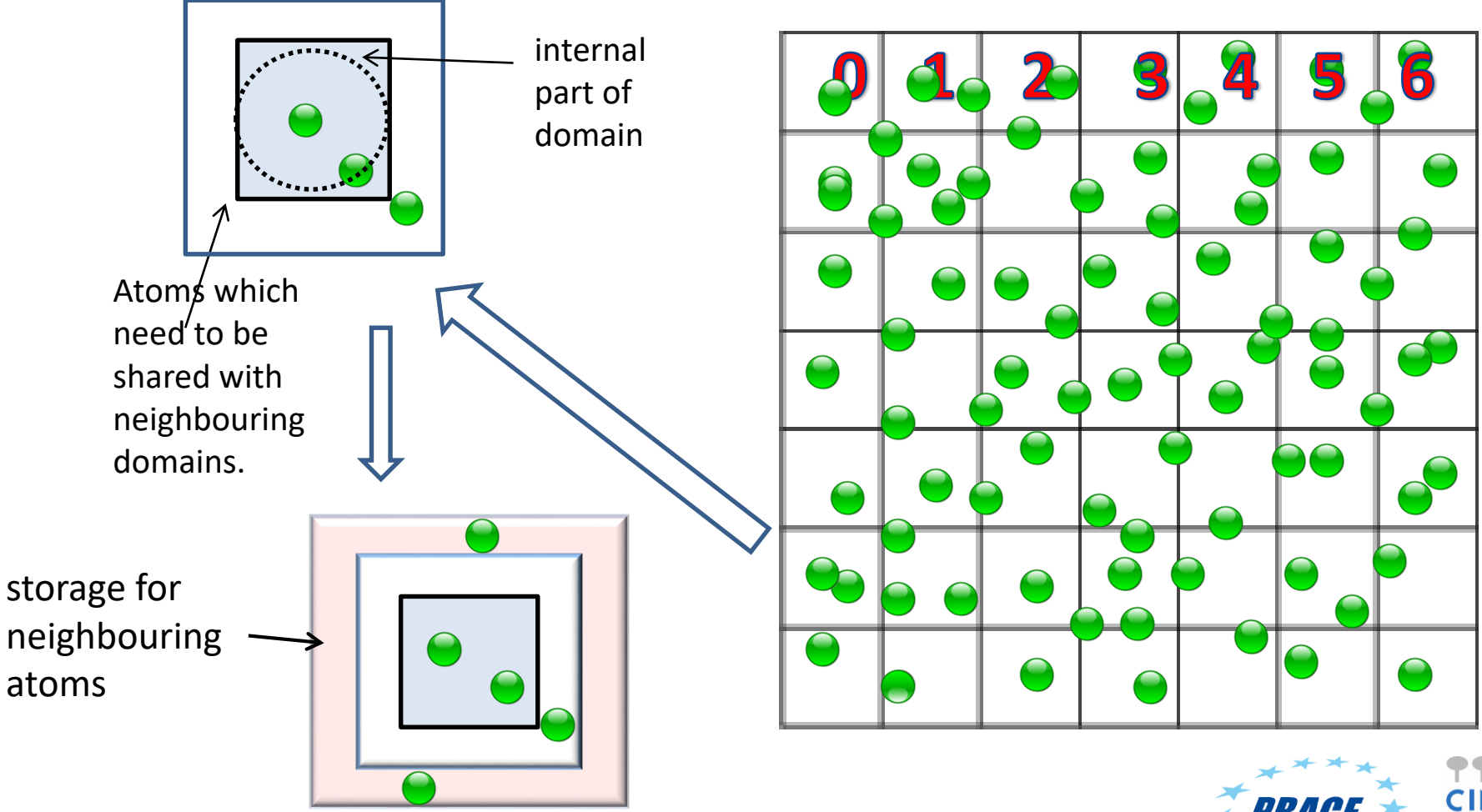

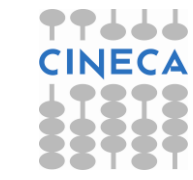

#### 77666 **SCAI** Simple Domain Decomposition SuperComputing Applications and Innovation - algorithm

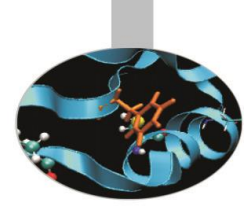

- 1. Read in atomic coordinates (and velocities)
- 2. Assign atoms to domains (processors) according to x,y,z position.
- 3. For each domain (processor):
	- 1. identify interacting atoms in neighbouring domains and copy coords.
	- 2. calculate forces.
	- 3. copy partial forces of neighbour atoms back to their home domains
	- 4. with the forces calculate new velocities and positions.
- 4. Calculate thermodynamic averages (T, P,E, etc)
- 5. Loop back to 2 if not finished.

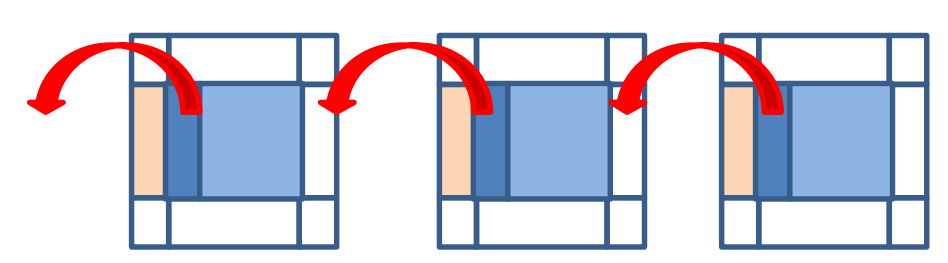

MPI has many commands for transferring data efficiently in a cartesian topology (such as a simulation box.)

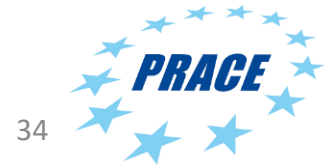

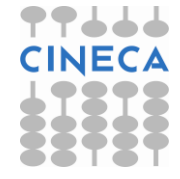

18/08/2017 High Performance Molecular Dynamics 34

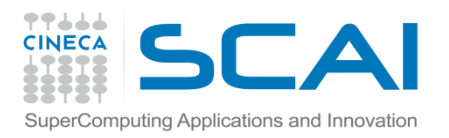

### Domain decomposition

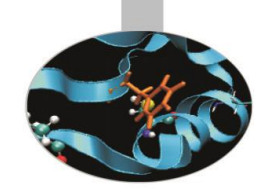

### Advantages

- Exploits *locality* of atomic interactions, minimizing communications (no All-to-All) and memory required per processor
- scalable, for large systems.
- can exploit MPI cartesian topology
- Disadvantages
	- needs large system, otherwise domain size too small. As no. of processors increases eventually stops scaling
	- for inhomogeneous systems (liquid+vapour) load balancing problems as some procs have too few atoms.

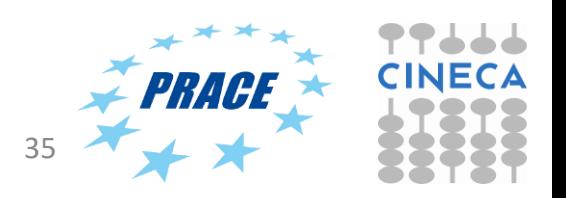

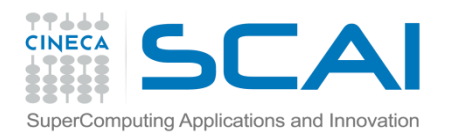

### Novel domain-decomposition schemes

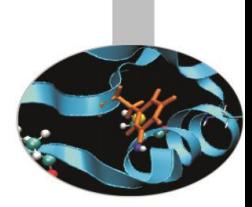

Problem with domain decomposition occurs when density of particles is uneven or fluctuates.

Can be mitigated by "zonal" (or "neutral territory") methods, where forces between particles *i* and *j* are not necessarily calculated on a processor where either of particles *i* or *j* resides.

GROMACS uses a zonal method called the "eighth-shell" method, with reduced communication wrt standard dd. Other methods incl "midpoint" (Desmond).

Like NAMD, Gromacs 4.x now has *Dynamic Load Balancing* which adjusts dynamically particle-processor assignment.

J. Chem. Theory Comput. C

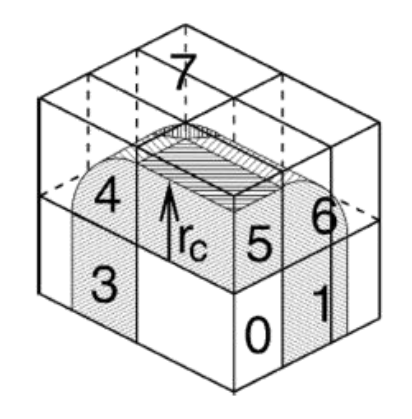

Figure 1. A nonstaggered domain decomposition grid of 3  $\times$  2  $\times$  2 cells. Coordinates in zones 1 to 7 are communicated to the corner cell that has its home particles in zone 0.  $r_c$  is the cutoff radius.

> Hess et al., J. Chem, Theory Comput. C, 2007

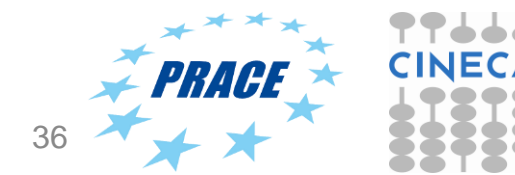

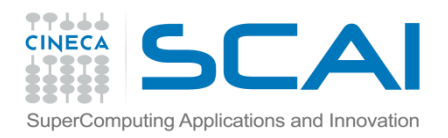

Parallelisation of Electrostatics with Domain Decomposition and PME

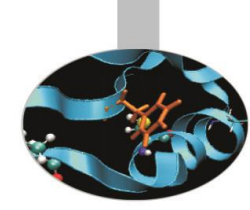

PME can be parallelised with a DD scheme but 3D FFT is very inefficient for many processors (or small N) because of all-to-all global communications (e.g MPI\_AlltoAll).

GROMACS and NAMD use instead a 2D decomposition of thin columns or "pencils"

z

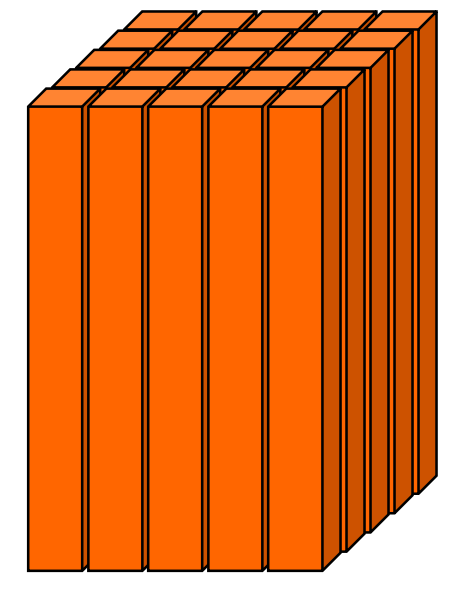

In this way the first 1D part of the 3D can be done within a single processor (e.g. along z) to avoid extra communication

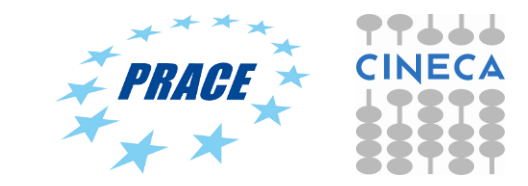

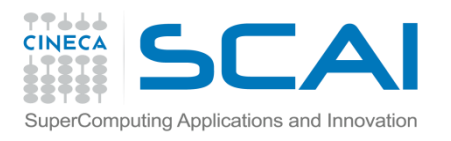

## Does Domain Decomposition Work?

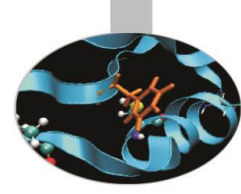

Compare

- GROMACS v 3.x and earlier with force-decomposition schemes
- GROMACS v 4.x with domain decomposition
- NAMD with domain decomposition

*Disclaimer: There are many other differences between programs which could affect performance but parallel scaling is a good indicator of the parallelization scheme.*

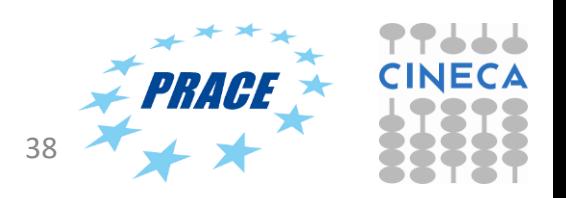

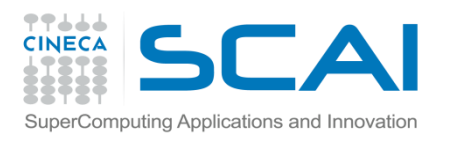

## Does Domain Decomposition Work?

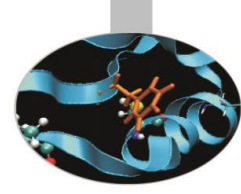

Compare

- GROMACS v 3.x and earlier with force-decomposition schemes
- GROMACS v 4.x with domain decomposition
- NAMD with domain decomposition

*Disclaimer: There are many other differences between programs which could affect performance but parallel scaling is a good indicator of the parallelization scheme.*

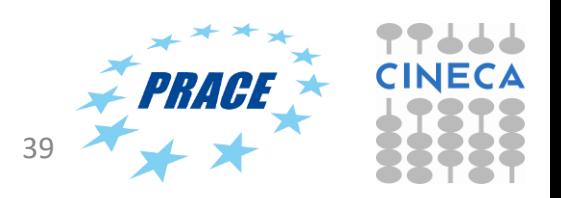

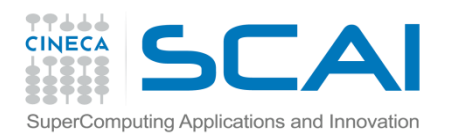

# Does domain decomposition

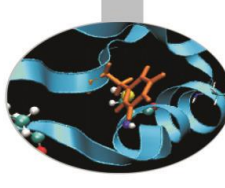

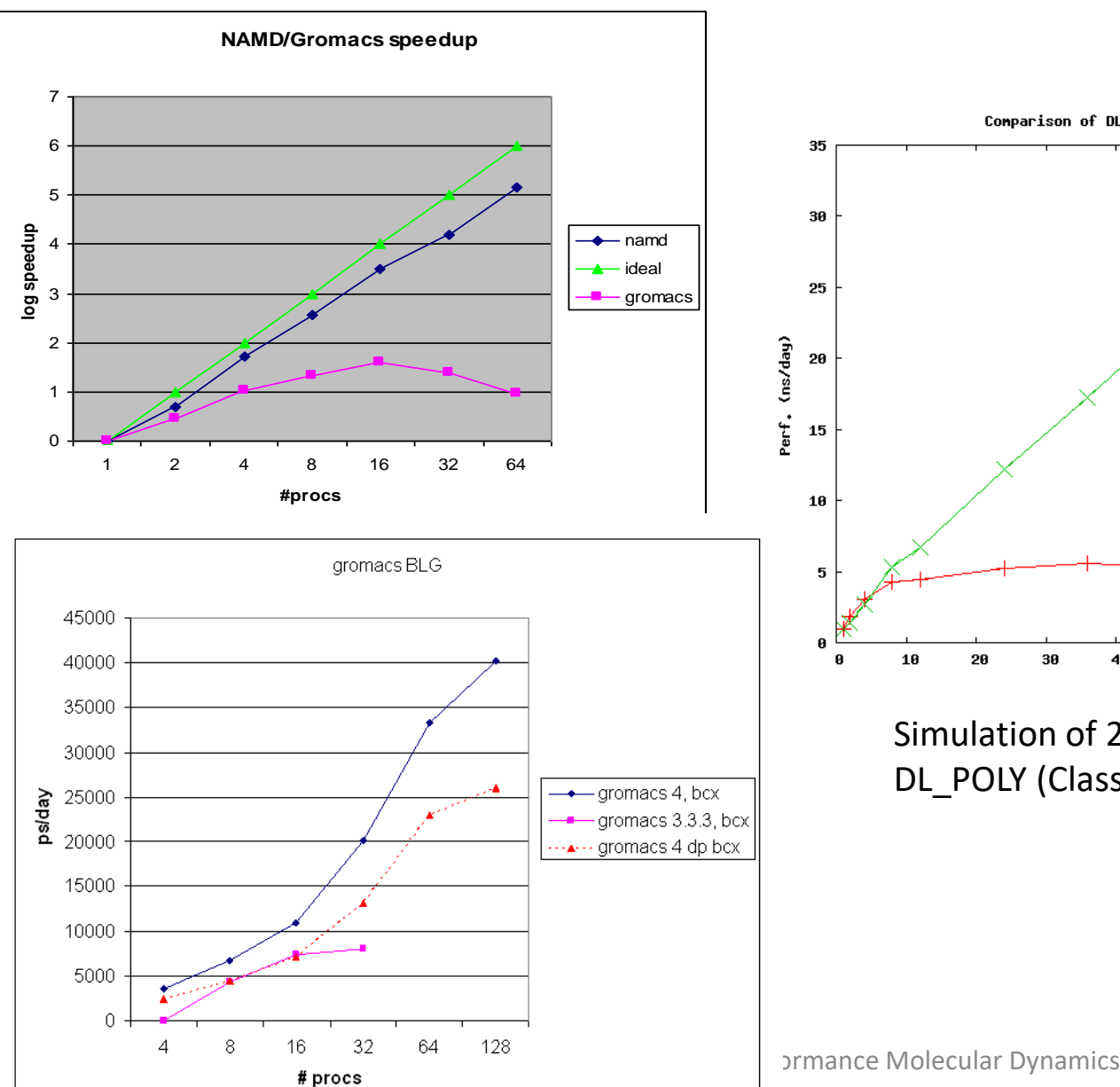

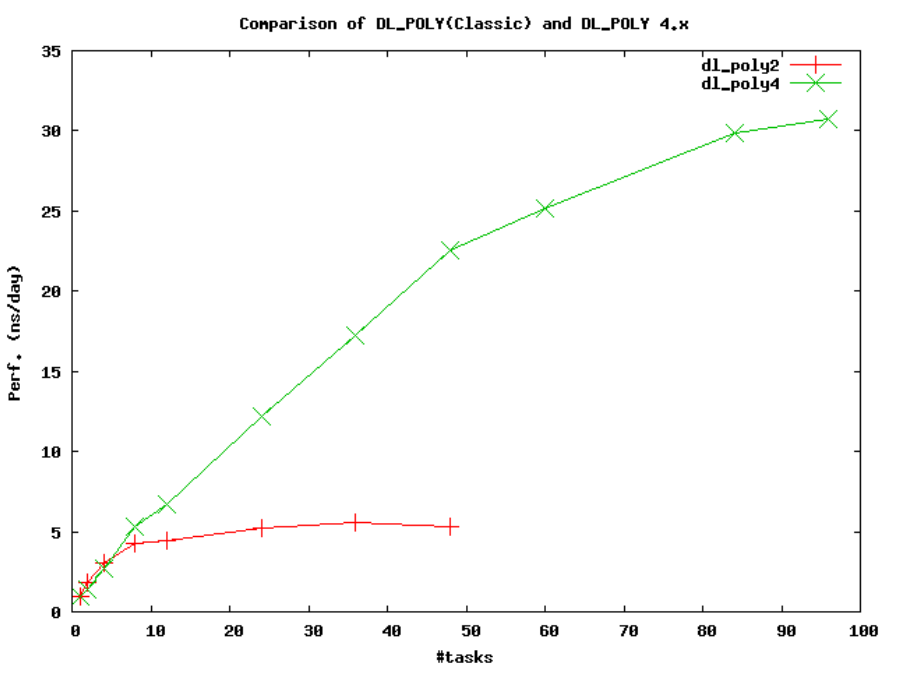

work?

Simulation of 280K atoms of liquid argon with DL\_POLY (Classic) and DL\_POLY 4.03

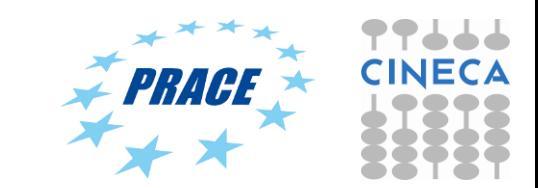

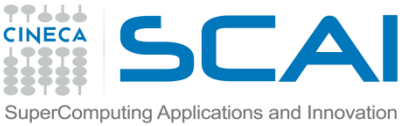

# Why do MD (programs stop scaling ?

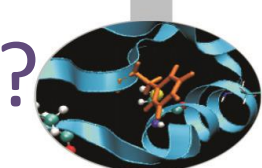

For most parallel programs the scaling levels out when the time of communications > time needed for calculations.

For modern molecular dynamics programs this can happen when the system is too small (i.e. number of atoms too low) compared to the number of cores:

- 1. Limits of domain decomposition –with few particles/proc the domain size becomes too small.
- 2. The parallel PME calculation contains all-to-all communications (in the 3D FFT) and this cost varies as  $N^2$ .

As a rule-of-thumb many MD simulations reach a scaling limit when there are ca. 100-200 atoms/core.

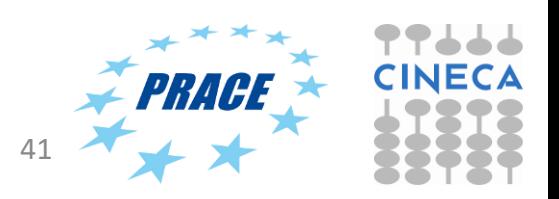

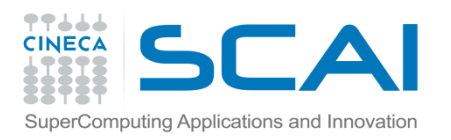

# Why do MD programs stop scaling?

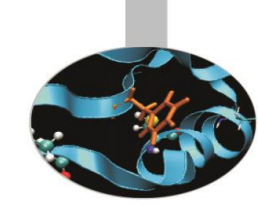

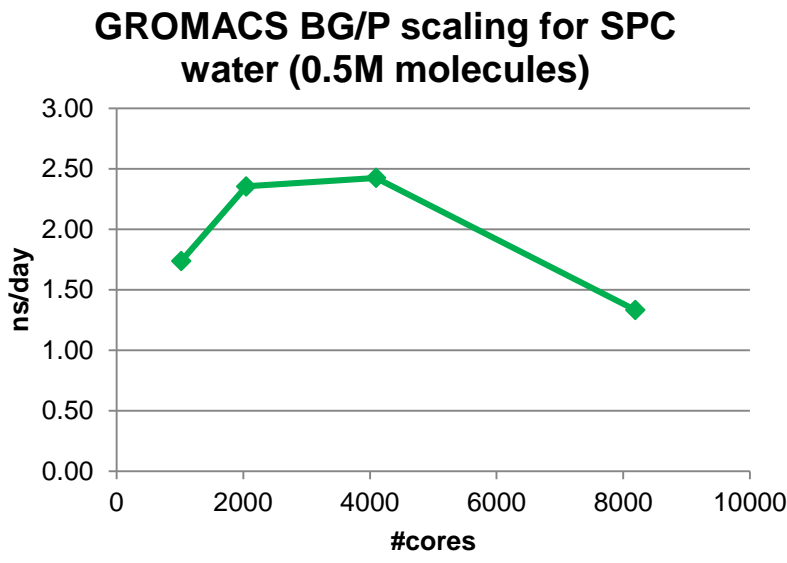

At the scaling limit communication time presumably > calculations, but which algorithm features cause this?

Candidate features:

- 1. Non-bonded dispersion with DD or
- 2. PME for electrostatics.

#### **GROMACS BG/P scaling for d.kv12 membrane (1.8M atoms)**

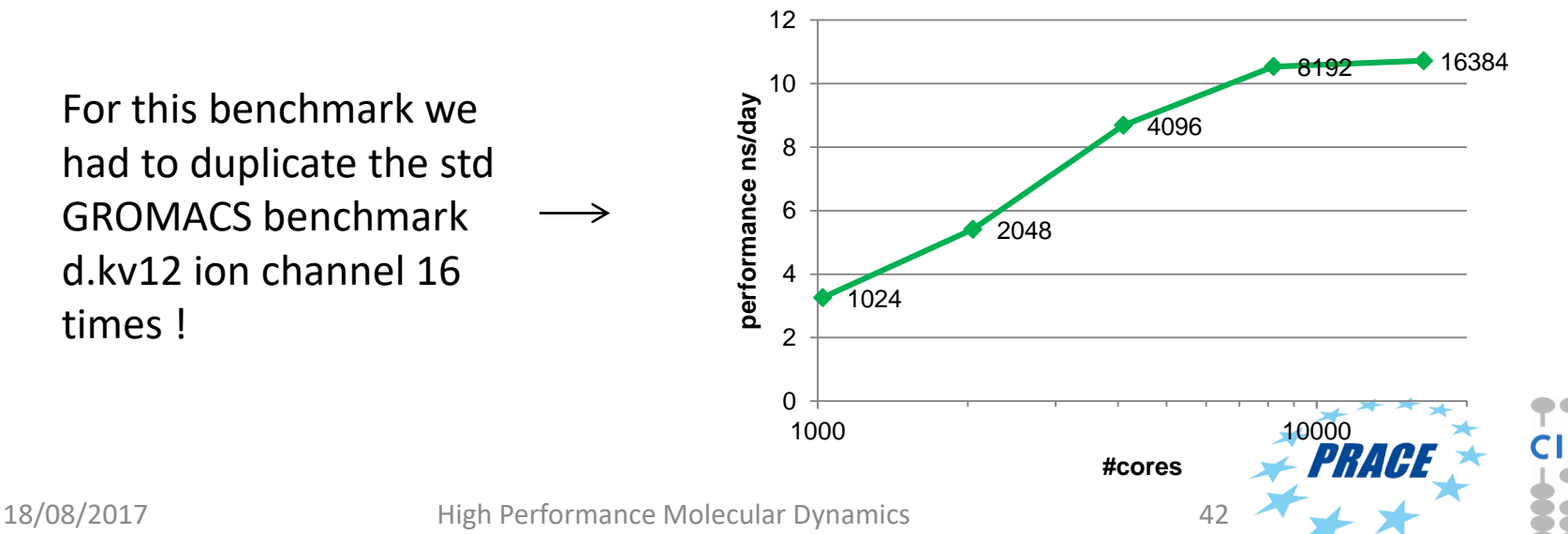

For this benchmark we had to duplicate the std GROMACS benchmark d.kv12 ion channel 16 times !

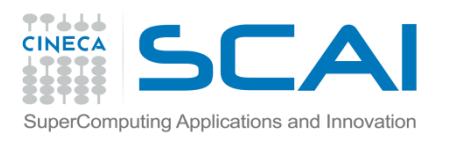

## Implicit and Explicit solvents

The influence of PME on parallel scaling can be tested by using implicit solvent models which model the solvent as a continuous medium instead of interacting particles, but for many biological environments (interiors of proteins or membranes) it is considered too approximate.

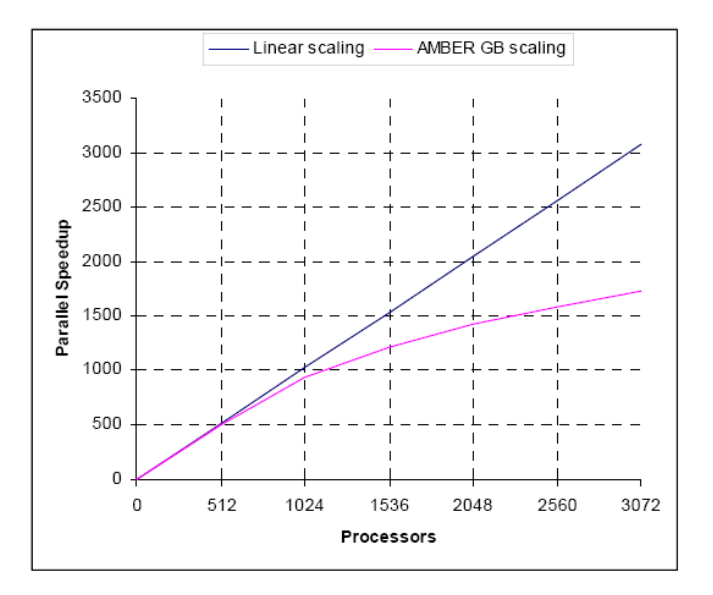

Figure 1. Parallel scaling of AMBER on Blue Gene. The experiment is with an implicit solvent (GB) model of 120,000 atoms (Aon benchmark).

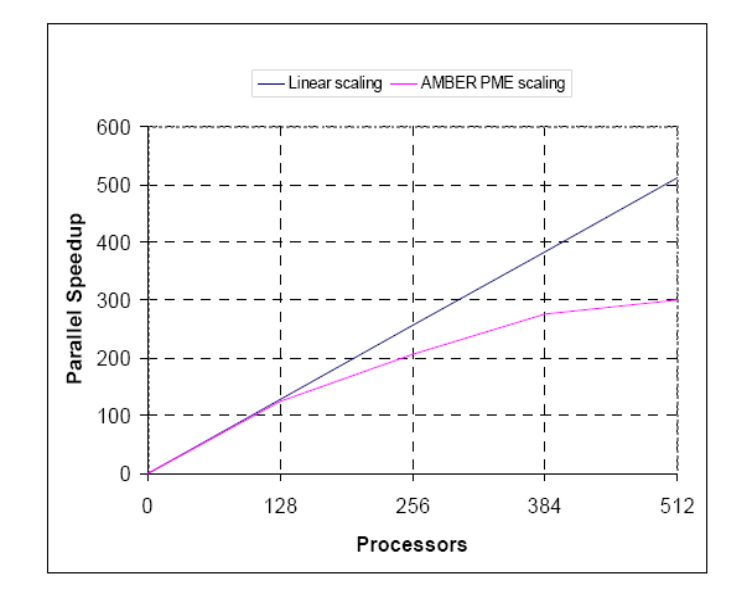

Figure 2. Parallel scaling of AMBER on Blue Gene. The experiment is with an explicit solvent (PME) model of 290,000 atoms (Rubisco).

*Life Sciences Molecular Dynamics Applications on the IBM System Blue Gene Solution: Performance Overview***, http://www-03.ibm.com/systems/resources/systems\_deepcomputing\_pdf\_lsmdabg.pdf**

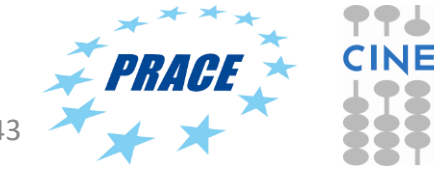

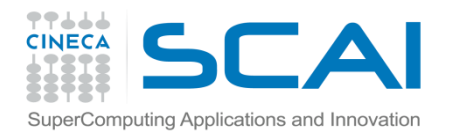

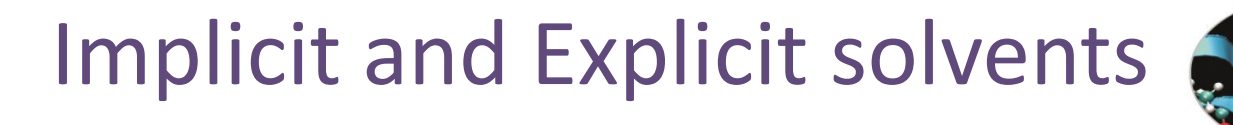

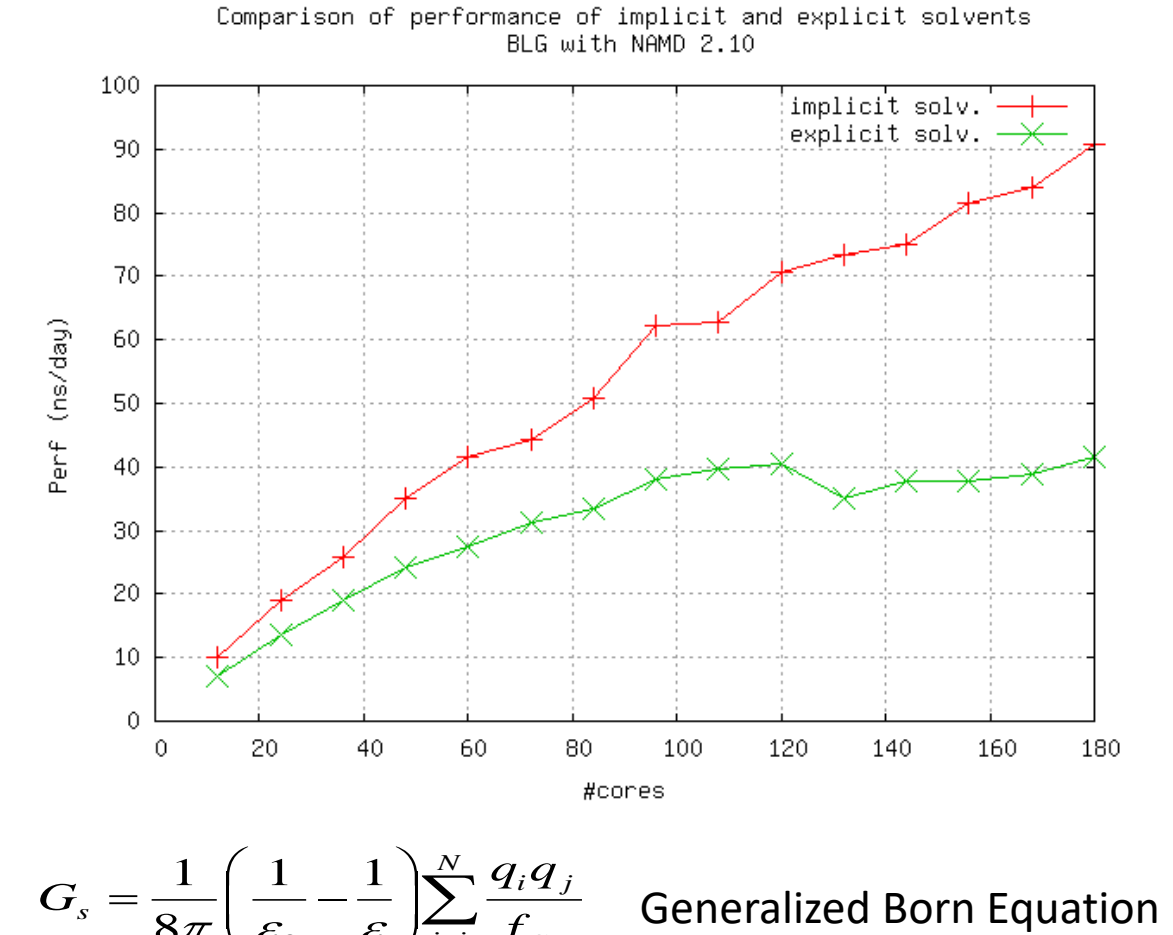

NAMD 2.10 Beta-lactoglobulin in explicit and implicit solvents

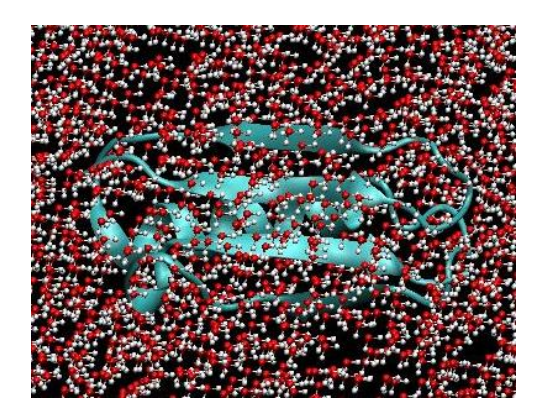

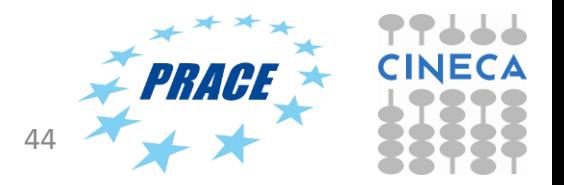

Generalized Born Equation

 $\left(\right.$  $\setminus$ 

 $\int$ 

 $\int_0^{\infty}$   $\mathcal{E} \int_0^{\infty}$ 

 $\sum_{i,j} f_{GB}$ 

 $_i$  $q_j$ 

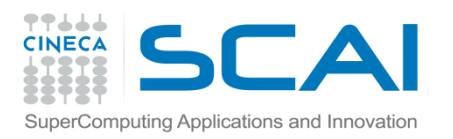

# Why is parallel scaling important ?

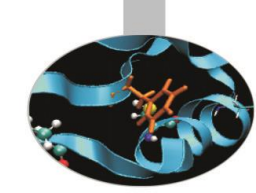

The Bluegene and other multi-thousand core architectures represent a challenge for projects based on molecular dynamics since often a minimum scaling is required.

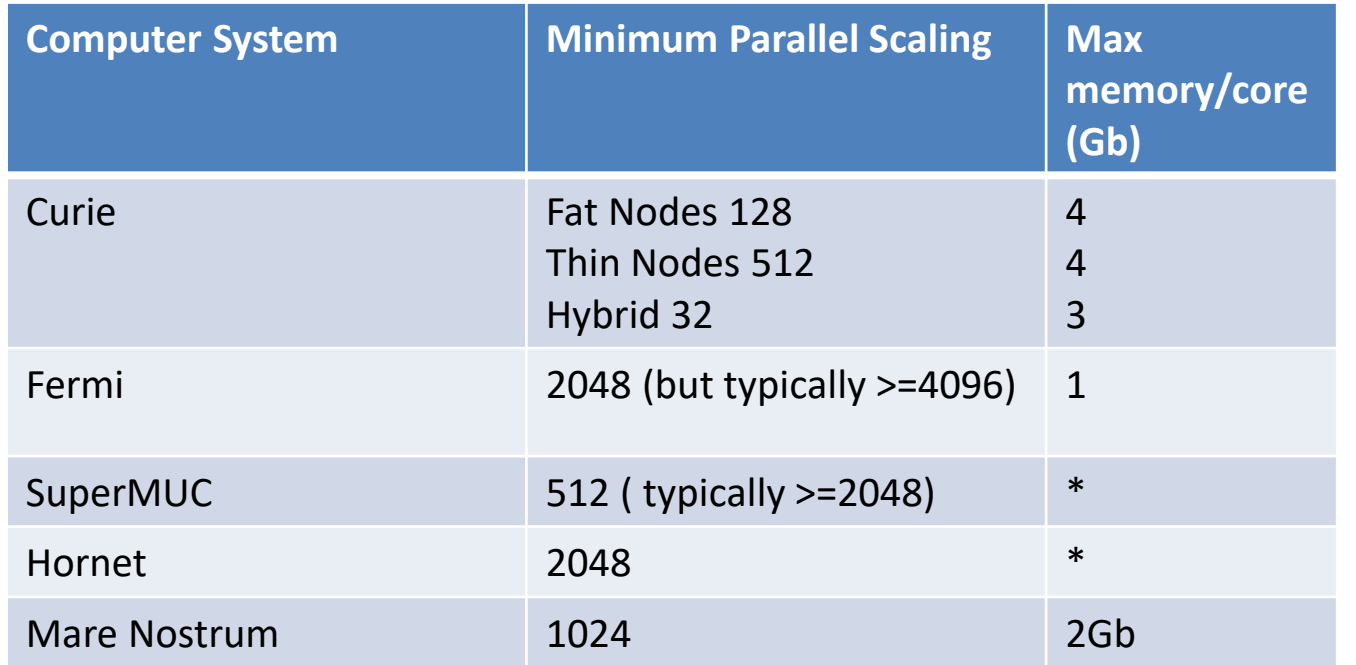

PRACE Tier-0 parallel scaling requirements in 2013

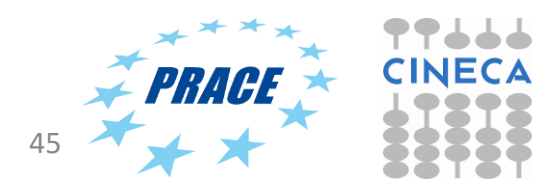

18/08/2017 High Performance Molecular Dynamics

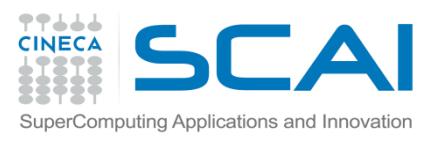

## How can I increase the parallel scaling ?

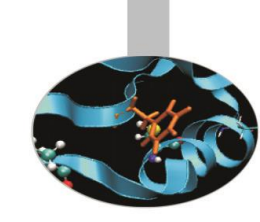

It is generally accepted that the PME method has the most influence on parallel scaling due to the global communications in the FFT but even without PME the simulations reach a performance limit. How can we mitigate this ?

- 1. Reduce the communications in the PME calculations. (e.g. –npme option of GROMACS)
- 2. Try exploiting threads with hybrid MPI/OpenMP .
	- OpenMP allows a finer-grain parallelism. With fewer MPI processes we can have larger domain sizes.
- 3. Increase the system size.
	- But not always possible if your problem size is "fixed" (i.e. because you are studying a particular molecule)
- 4. Design a project which uses multiple replicas of the same system.
	- Examples include replica exchange (REMD), metadynamics, ensemble simulations,..

Each system is different so important to benchmark your simulations to find the best results.

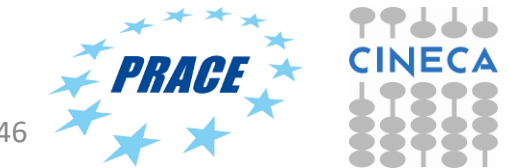

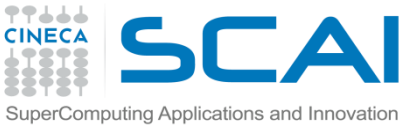

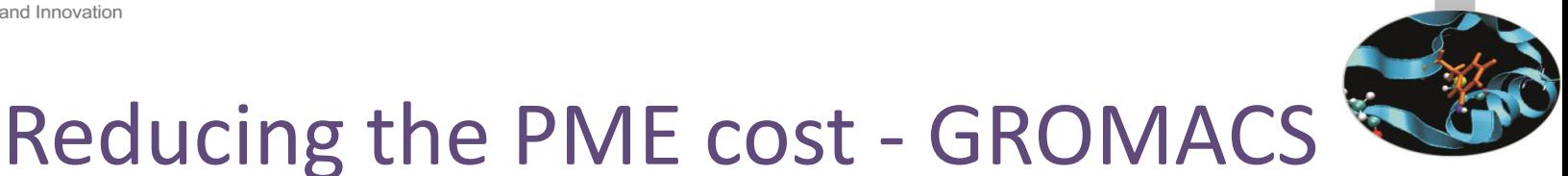

Particle-Particle (PP) and PME interactions can be decoupled so could be beneficial to assign separate nodes to PME part to reduce the communications for FFT.

GROMACS 4.x allows separate nodes to be assigned to PME calculations: **mpirun mdrun –npme 4 md.conf**

Rule of thumb is PP:PME =  $3:1$  but  $g$  pme utility allows this to be tested. Also possible to change how the PME and PP nodes are partitioned with the  $$ ddorder option of **mdrun**.

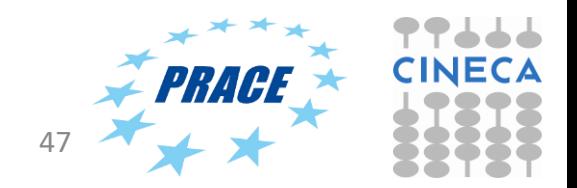

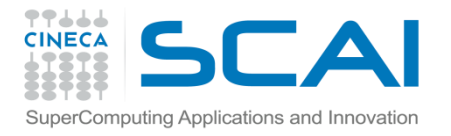

Part of the total run time spent waiting due to load imbalance: 6.7 % Average PME mesh/force load: 1.277 Part of the total run time spent waiting due to PP/PME imbalance: 15.4 %

- NOTE: 6.7 % of the available CPU time was lost due to load imbalance in the domain decomposition. You might want to use dynamic load balancing (option -dlb.)
- NOTE**: 15.4 % performance was lost** because the PME ranks had more work to do than the PP ranks. You might want to increase the number of PME ranks or increase the cut-off and the grid spacing.

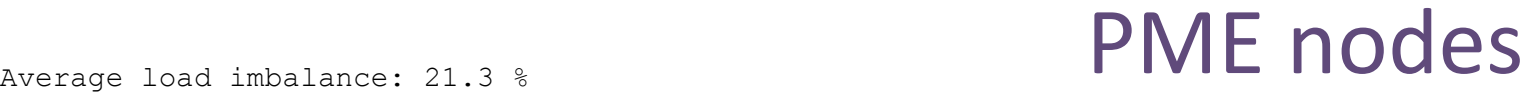

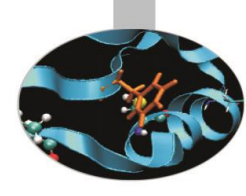

Always checkout the output of your program for hints on performance.

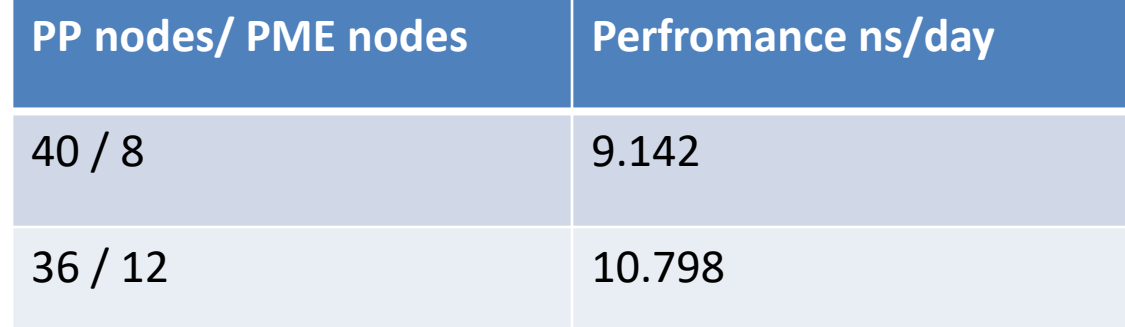

#### DPPC benchmark on 1 node Marconi Skylake

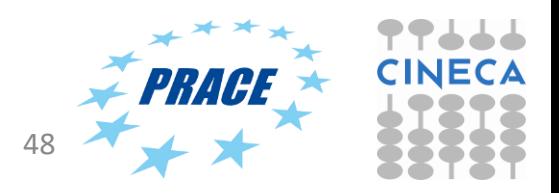

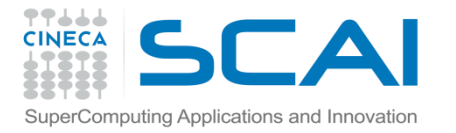

# Very large Gromacs simulations

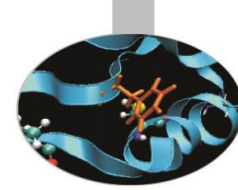

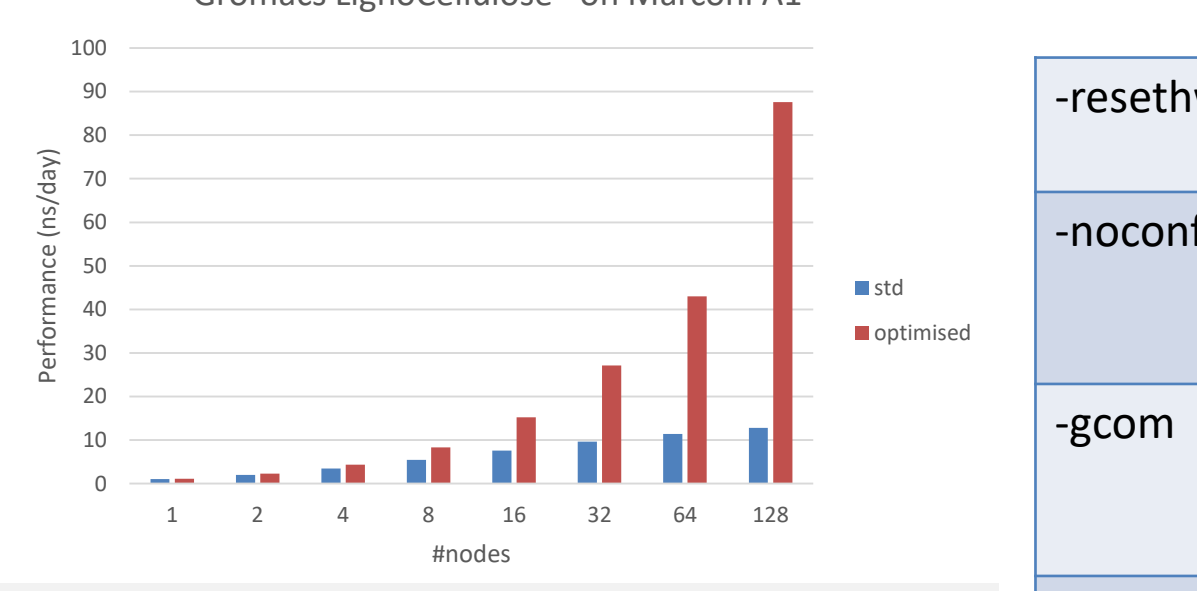

Gromacs LignoCellulose\* on Marconi A1

*mpirun gmx\_mpi mdrun -s topol.tpr -resethway noconfout -gcom 20 -nstlist 20*

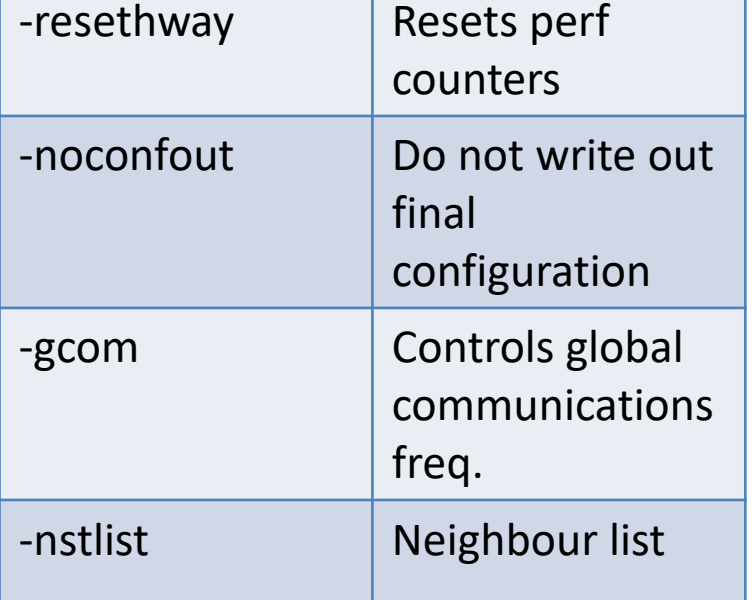

For very large simulations with Gromacs use runtime options to improve performance. In particular, -gcom to reduce the global communication (e.g. energy) frequency (at 128 nodes 48% time consumed in MPI\_Bcast).

18/08/2017 High Performance Molecular Dynamics *\*Ligno cellulose model, using Reaction Field instead of PME (i.e. no FFT),4M atoms.*

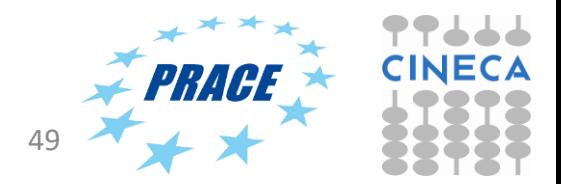

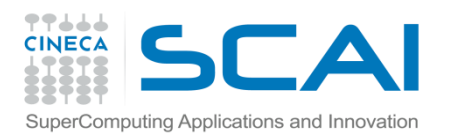

## Hybrid MPI/OpenMP - Gromacs

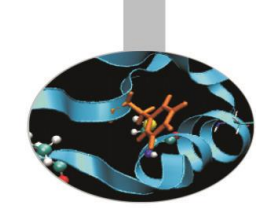

- GROMACS v 4.6 and upwards can use OpenMP parallelization for the PME.
- OpenMP threads use less memory than MPI tasks, and by replacing MPI tasks, reduce communications.
- For Gromacs ensure that **no. of threads x no. mpi tasks** = **no. of. physical cores**
- Because of the overheads may give improvements only at high core counts or with slow networks.

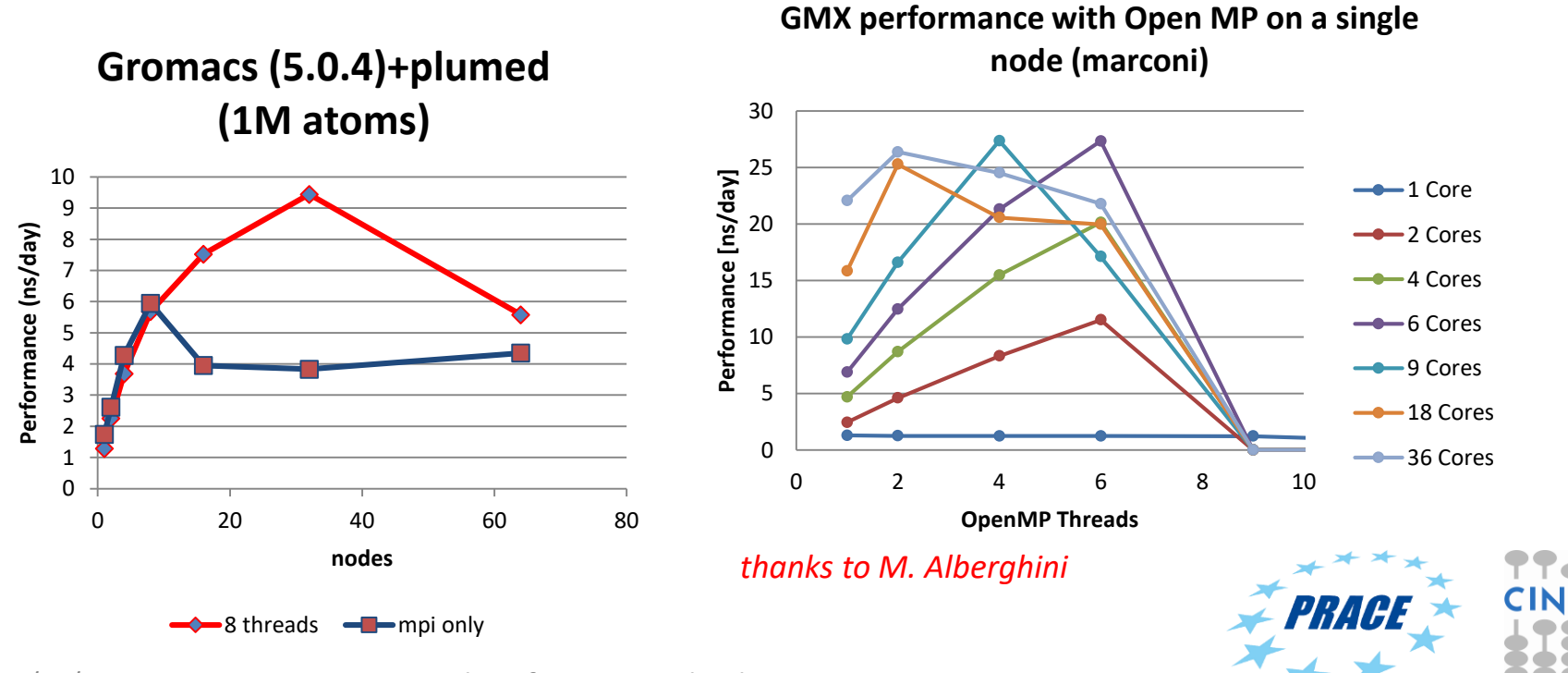

18/08/2017 High Performance Molecular Dynamics 50

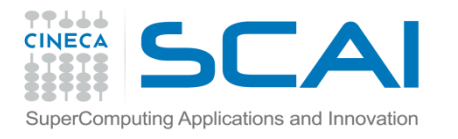

# Hybrid MPI/OpenMP - NAMD

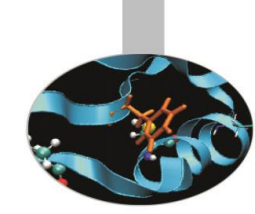

### Small, but significant improvements obtained with threaded version of NAMD 2.9

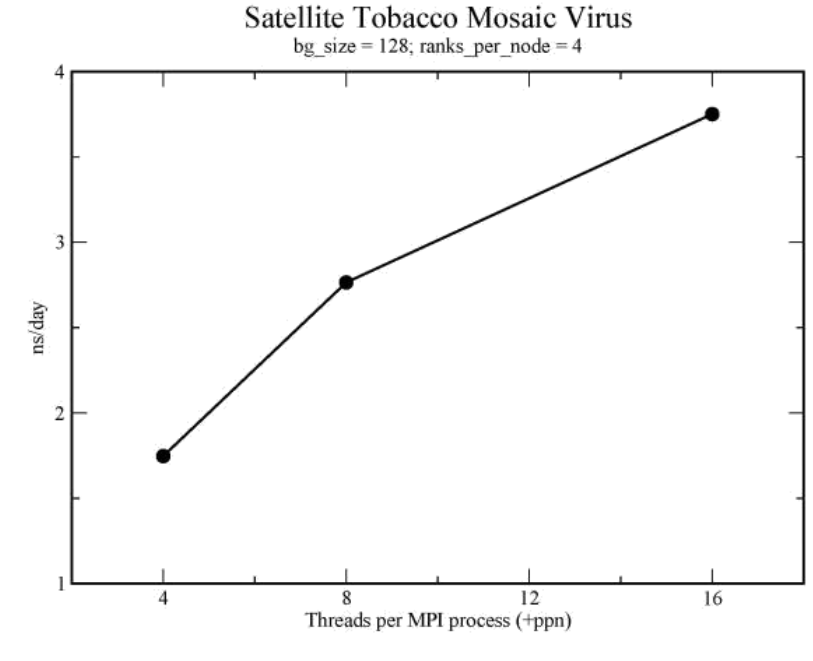

**bg\_size=128, ranks/node=4 (512 tasks)** 

#### http://www.hpc.cineca.it/content/namdbenchmark

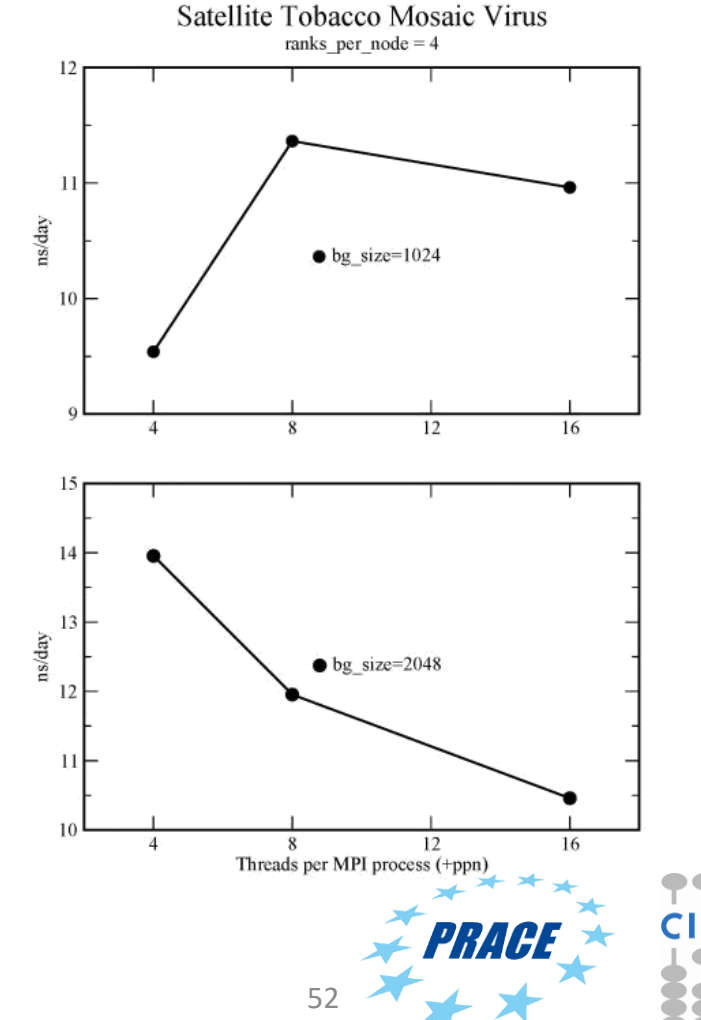

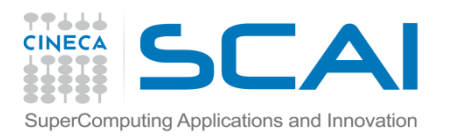

### Replica Exchange Molecular Dynamics

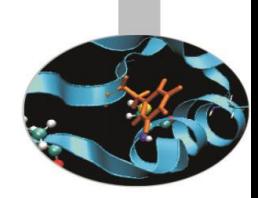

### Replica Exchange Molecular **Dynamics**

- Used to prevent simulation from getting "stuck" in local minima.
- Run multiple simulations ("replicas") at different temperatures or with varying potential parameters.
- At regular intervals the *n* replicas exchange coordinates and then re-continue their trajectories.
- For *N* cores the individual replicas need only scale up to *N/n*  cores for efficient performance.

algorithms, etc.. High Performance Molecular Dynamics Other examples include metadynamics with multiple walkers (e.g. PLUMED), various other free energy

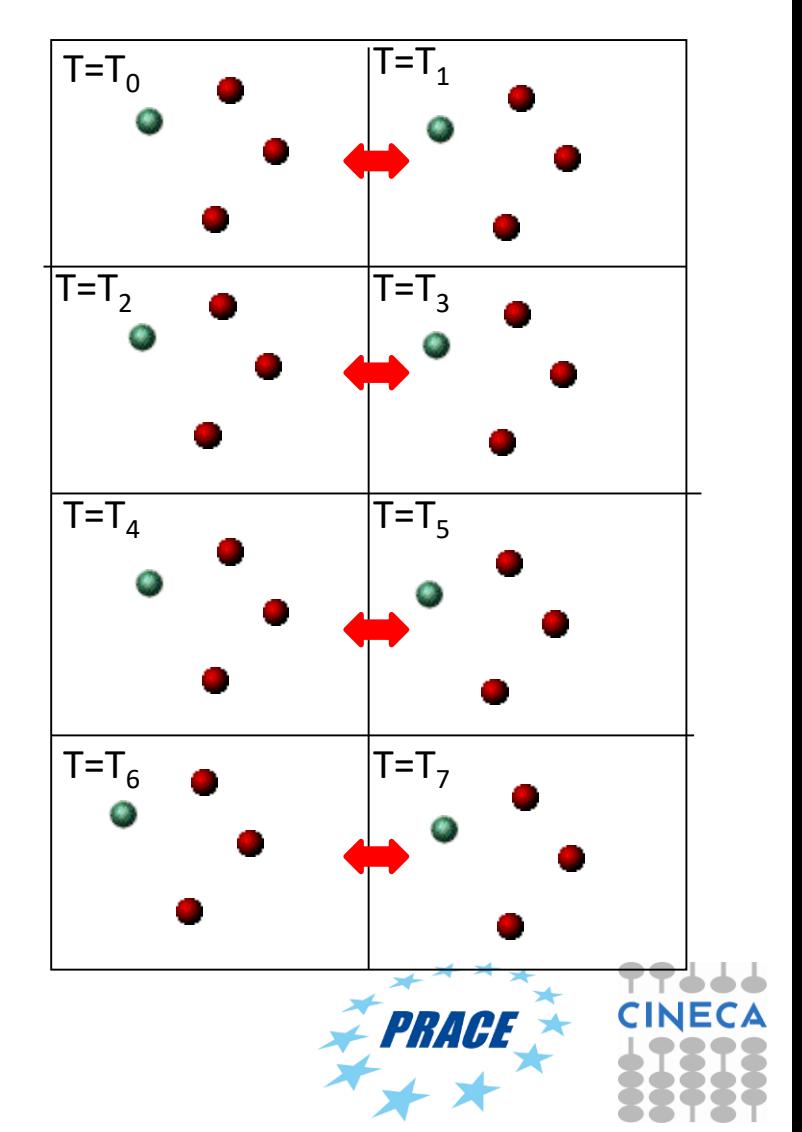

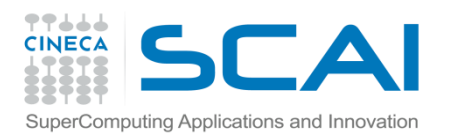

# Molecular Dynamics and accelerators

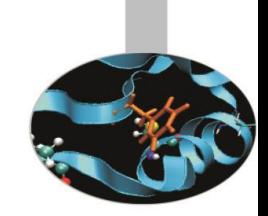

- If we cannot increase the parallelism, how can we increase performance assuming Moore's law no longer valid?
- Most of the common MD applications have GPU/CUDA-enabled versions which accelerate the calculations by off-loading the expensive, non-bonded calculations to the GPU.
- Particular effort with Amber with GPUenabled port giving large speedups (tens of times in some cases) compared to nonaccelerated codes.
- But reasonable speed-ups of 2-3x also for NAMD, GROMACS, etc.
- Sometimes maximum performance not affected significantly – main advantage is to obtain the same performance but using fewer nodes.

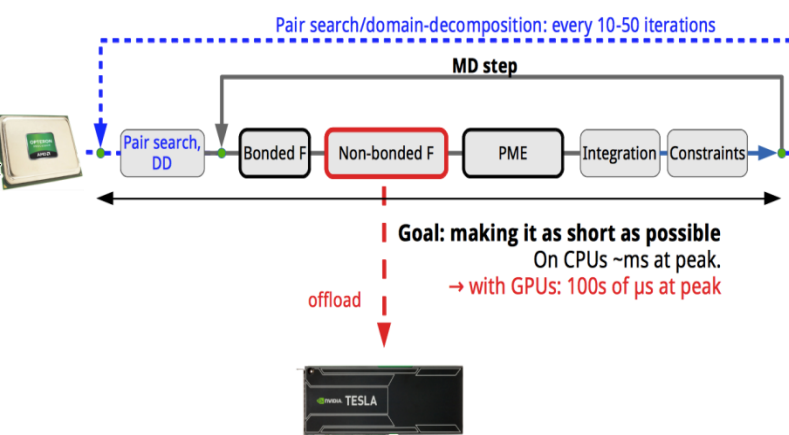

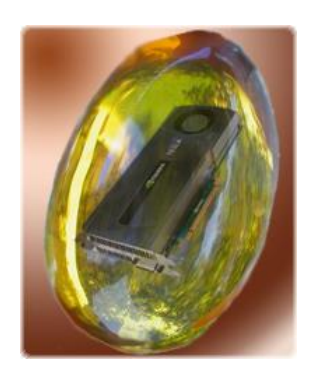

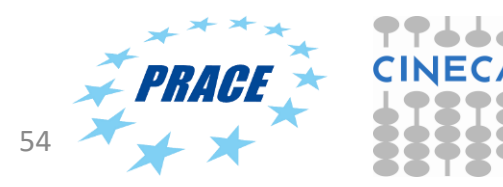

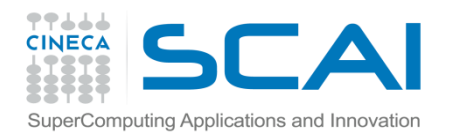

## Molecular Dynamics and Acceleration - GROMACS

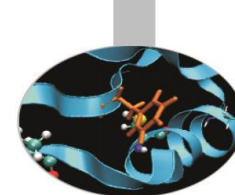

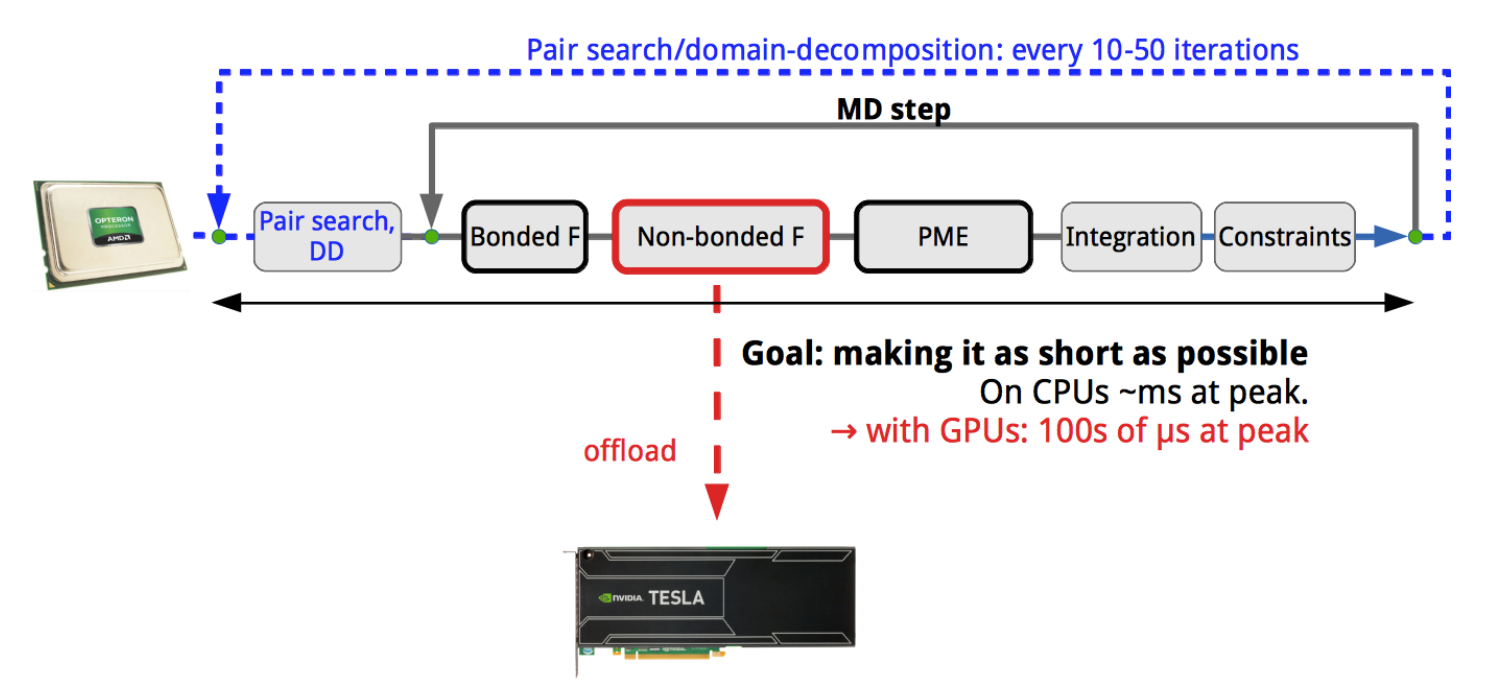

Gromacs offloads non-bonded (non PME) calculation to GPU while the main CPU does PME and bonded force calculations. NAMD uses a similar strategy (I think)

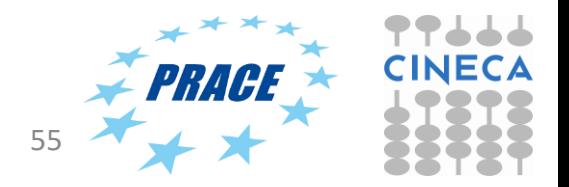

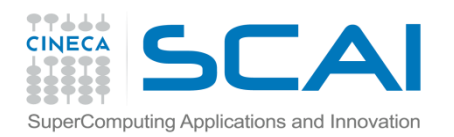

25

## "Accelerated" Molecular Dynamics - results

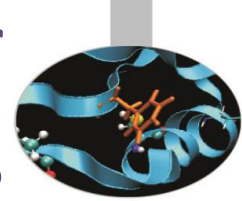

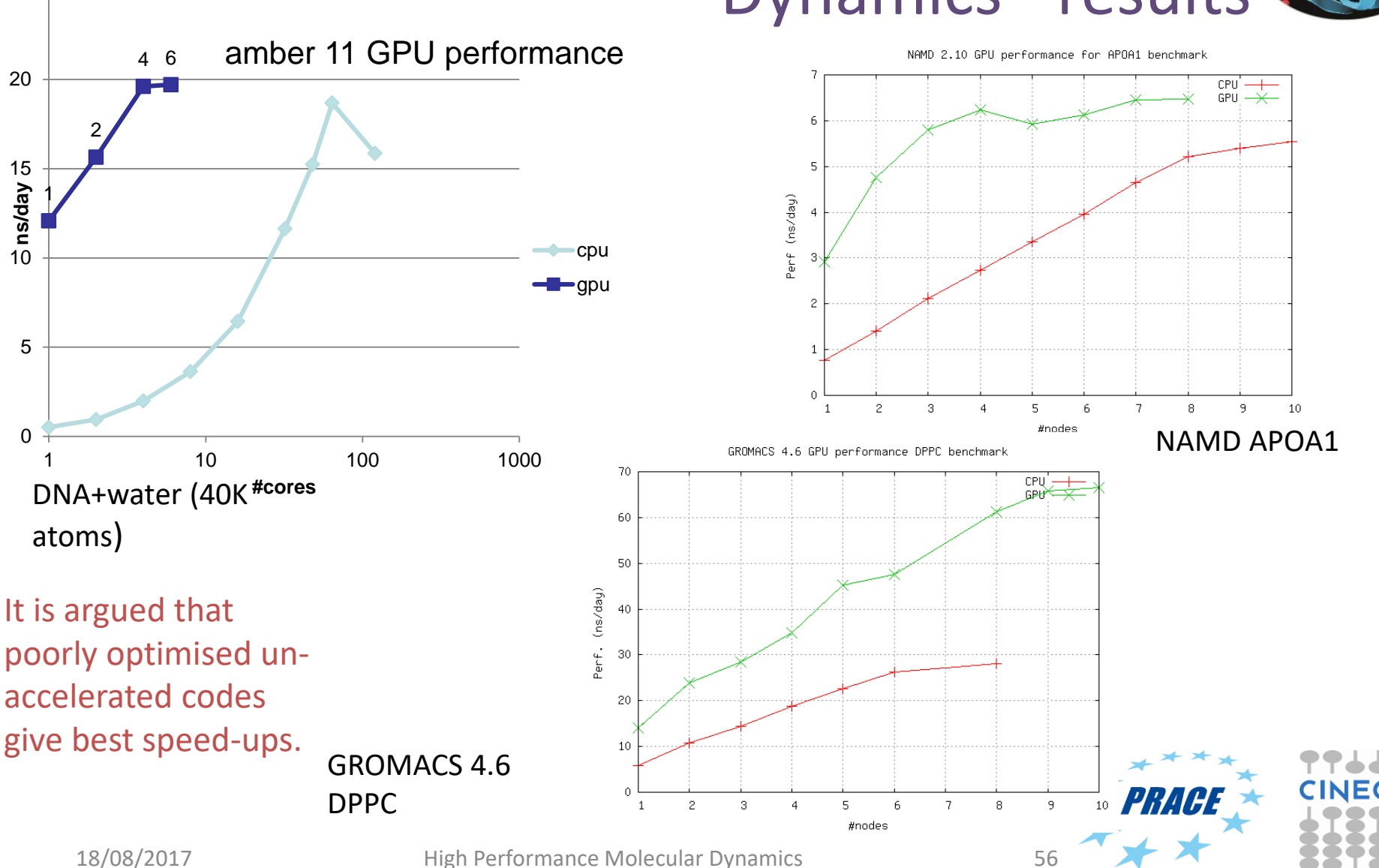

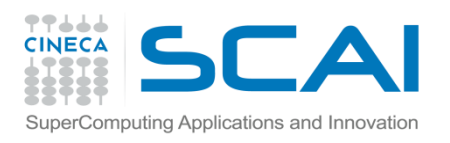

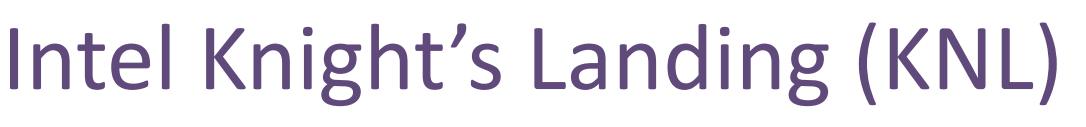

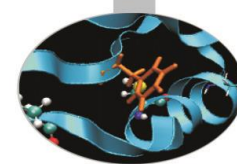

- The KNL version of the Intel Xeon PHI processor is not an accelerator so for most MD programs should work similarly to standard Intel CPUs.
- Although not essential, for performance recommended to recompile for KNL.
- **Installation** 
	- GROMACS.
		- Recompile with -DGMX SIMD=AVX 512 KNL to exploit the KNL vector processor.
	- NAMD
		- Recompile in SMP mode (Linux-KNL-multicore) according to the Intel website: *[https://software.intel.com/en-us/articles/building-namd-on-intel-xeon-and](https://software.intel.com/en-us/articles/building-namd-on-intel-xeon-and-intel-xeon-phi-processor)intel-xeon-phi-processor.*
- Running
	- Generally identical to usual CPUs but OpenMP threads might be needed to get reasonable performance (particularly NAMD).

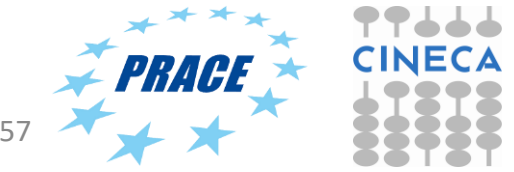

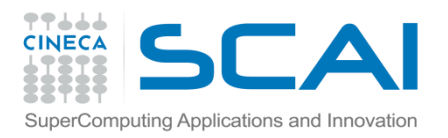

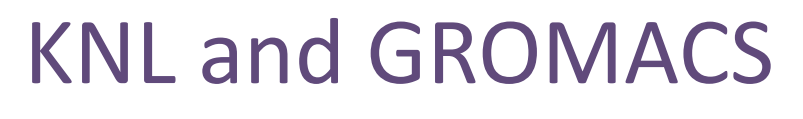

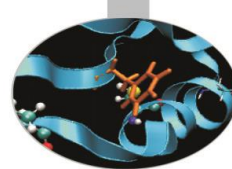

Similar performance to Intel Broadwell, although the DPPC benchmark performs less well with higher cores (don't know why).

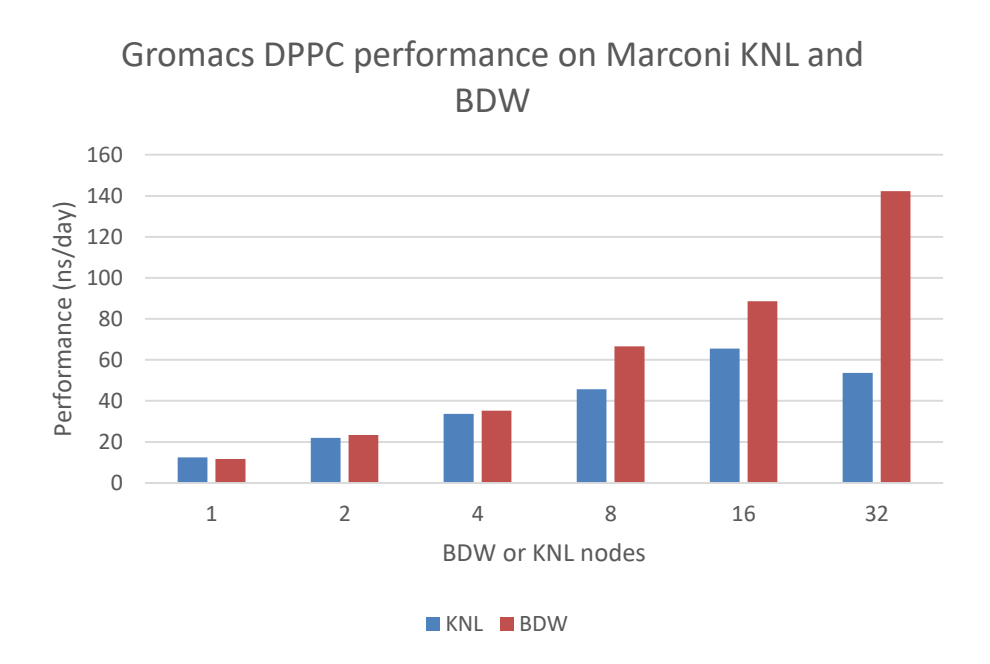

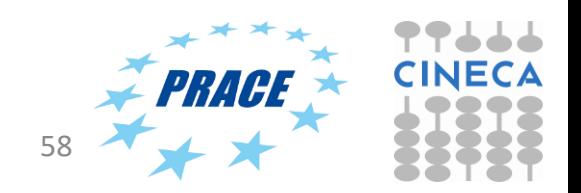

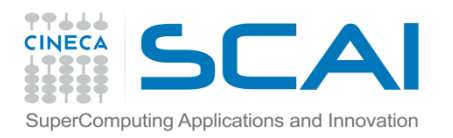

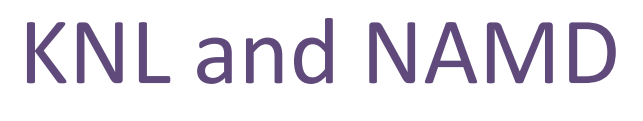

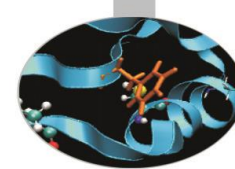

- Important to use the MPI-SMP version of CHARM++/NAMD on KNL.
- Unfortunately this version has a complicated syntax. Best to follow published recipes and see which works best (see Intel page).
- Small performance increase for very large systems, but otherwise use standard Intel processors.

The following gives about 5ns/day for the STMV virus benchmark (1M atoms):

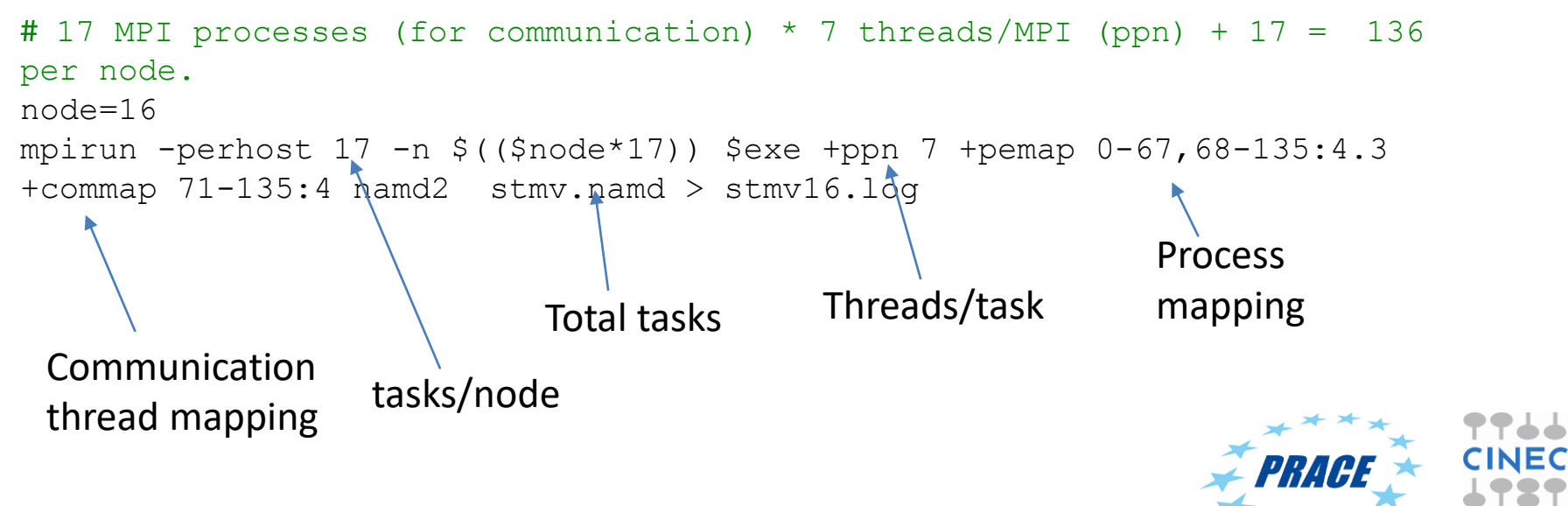

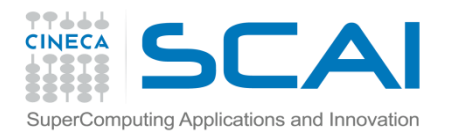

### Final Conclusions

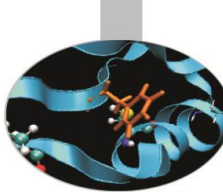

- There are many features which affect performance but project proposals for computer time are judged mainly on the parallel scaling.
- All modern MD programs use domain decomposition for parallelisation.
- Parallel scaling strongly influenced by system size due to:
	- 1. limits of domain decomposition for non-bonded interactions
	- 2. all-to-all communication in PME/FFT for electrostatics

The FFT is the more serious limitation.

- Many "normal" systems do not scale up to thousands of cores. One workaround is to use "ensemble methods" (e.g. replica exchange, metadynamics or free energy calculations).
- Most MD codes offer GPU-versions which can get good performance for fewer resources, but do not increase by orders of magnitude the maximum performances.
- Memory and I/O not normally problems but become important for very large systems (e.g. >1M atoms)
- No obvious candidate for beating the scalability barrier. Some interest in the use of Fast Multipole Methods or Multi-Level Summation Method (MSM) instead of PME but still very much in the research phase.

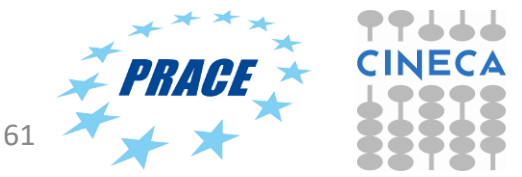